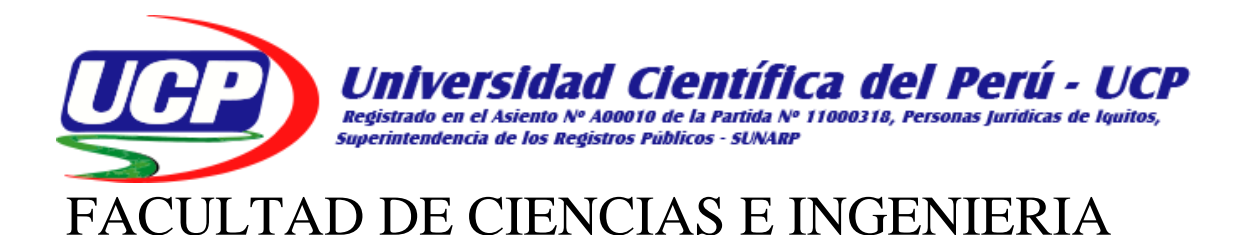

# PROGRAMA ACADEMICO DE INGENIERIA DE SISTEMAS DE INFORMACION

## **TESIS**

# "REDES NEURONALES ARTIFICIALES PARA LA MEJORA DE LA GESTIÓN DEL CONSUMO DE ANCHO DE BANDA DE INTERNET EN LA MUNICIPALIDAD DISTRITAL DE BELÉN – 2018"

# PARA OPTAR EL TÍTULO PROFESIONAL DE INGENIERO DE SISTEMAS DE INFORMACIÓN

- AUTORES: Bachiller: Sangama Reyna, Edward Bachiller: Amaya Murayari, Segundo
- ASESOR: Ing. Carlos González Aspajo Mtr.

San Juan Bautista – Maynas – Loreto – Perú – 2018

#### **DEDICATORIA**

A Dios por ser el que siempre guía el camino que recorremos en nuestra vida personal y profesional. A mi esposa Paula, a mis hijos: Sting, Bruno y Anapaula y sobre todo a mi madre que está en el cielo.

**Sangama Reyna, Edward**

#### **DEDICATORIA**

A Dios por ser el que siempre guía el camino que recorremos en nuestra vida personal y profesional. A mi madre Luz marina, y a mi hermana Zignia liz.

**Amaya Murayari, Segundo**

#### **AGRADECIMIENTO**

Expresamos nuestra gratitud a la Universidad Científica del Perú, por la oportunidad de haberme permitido ampliar y profundizar nuestras convicciones profesionales.

**ACTA DE SUSTENTACIÓN**

**Los Autores**

**UNIVERSIDAD CIENTIFICA DEL PERÚ - UCP** 

"Año de la lucha contra la corrupción e impunidad"

FACULTAD CIENCIAS E INGENIERÍA

#### **FACULTAD DE CIENCIAS E INGENIERÍA PROGRAMA ACADÉMICO DE INGENIERÍA DE SISTEMAS DE INFORMACIÓN**

#### ACTA DE SUSTENTACIÓN DE TESIS

Con Resolución Decanal N°731-2018-UCP-FCEI del 13 de diciembre de 2018, la FACULTAD DE CIENCIAS E INGENIERÍA DE LA UNIVERSIDAD CIENTÍFICA DEL PERÚ - UCP designa como Jurado Evaluador y Dictaminador de la Sustentación de Tesis a los Señores:

- Mgr. Paul David Tello Gatica Presidente
- Mgr. Jimmy Max Ramírez Villacorta Miembro
- Ing. Jorge Danilo Jara Vela

En la ciudad de Iquitos, siendo las 06:00 pm del día viernes 14 de junio de 2019, en las instalaciones de la UNIVERSIDAD CIENTÍFICA DEL PERÚ - UCP, se constituyó el Jurado para escuchar la sustentación y defensa de la Tesis: "REDES NEURONALES ARTIFICIALES PARA LA MEJORA DE LA GESTIÓN DEL CONSUMO DE ANCHO DE BANDA DE INTERNET EN LA MUNICIPALIDAD DISTRITAL DE BELÉN — 2018" Presentada por ios sustentantes:

> EDWARD JAVIER SANGAMA REYNA Y

#### SEGUNDO ARQUIMEDES AMAYA MURAYARI

Asesor (es): Mgr. Carlos Gonzales Aspajo.

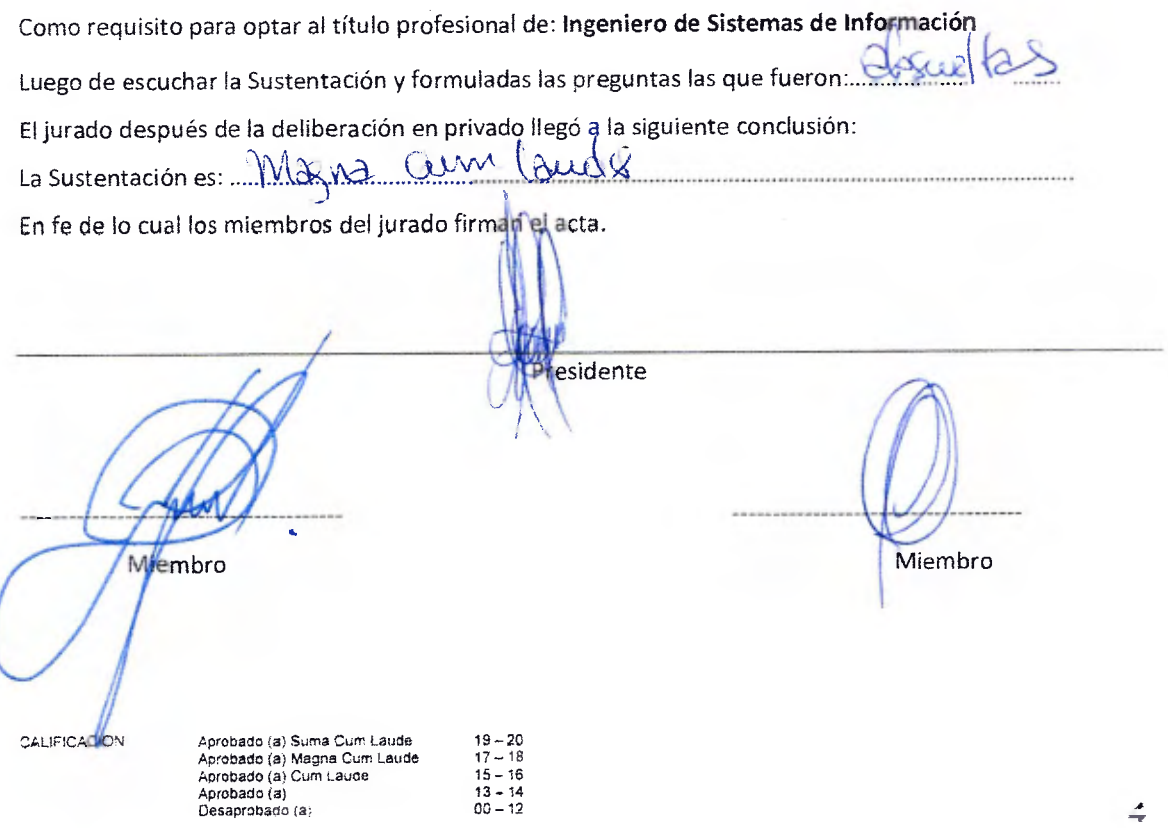

Av. Abelardo Quiñones Km. 2.5. San Juan Bautista Teléf. (065) 261092 - 261088

Ing. Jorge Danilo Jara Vela. MIEMBRO DEL JURADO Tesis sustentada en acto público el día \_14\_ de Junio a las \_\_06:00 pm\_ herras del 2019  $M_{\rm A}$ Mgr. Paul David Tello Gatica. PRESI**II ENT**E DEL JURADO Navid Tello Gatica.<br>NTE DEL JURADO<br>ATE DEL JURADO Mgr. Jimmy Max Ramírez Villacorta. MIEMBRO **D**EL JURADO **ASESOR (es) Ing. CARLOS GONZALEZ ASPAJO Mtr.** 

**APROBACIÓN** 

## **INDICE**

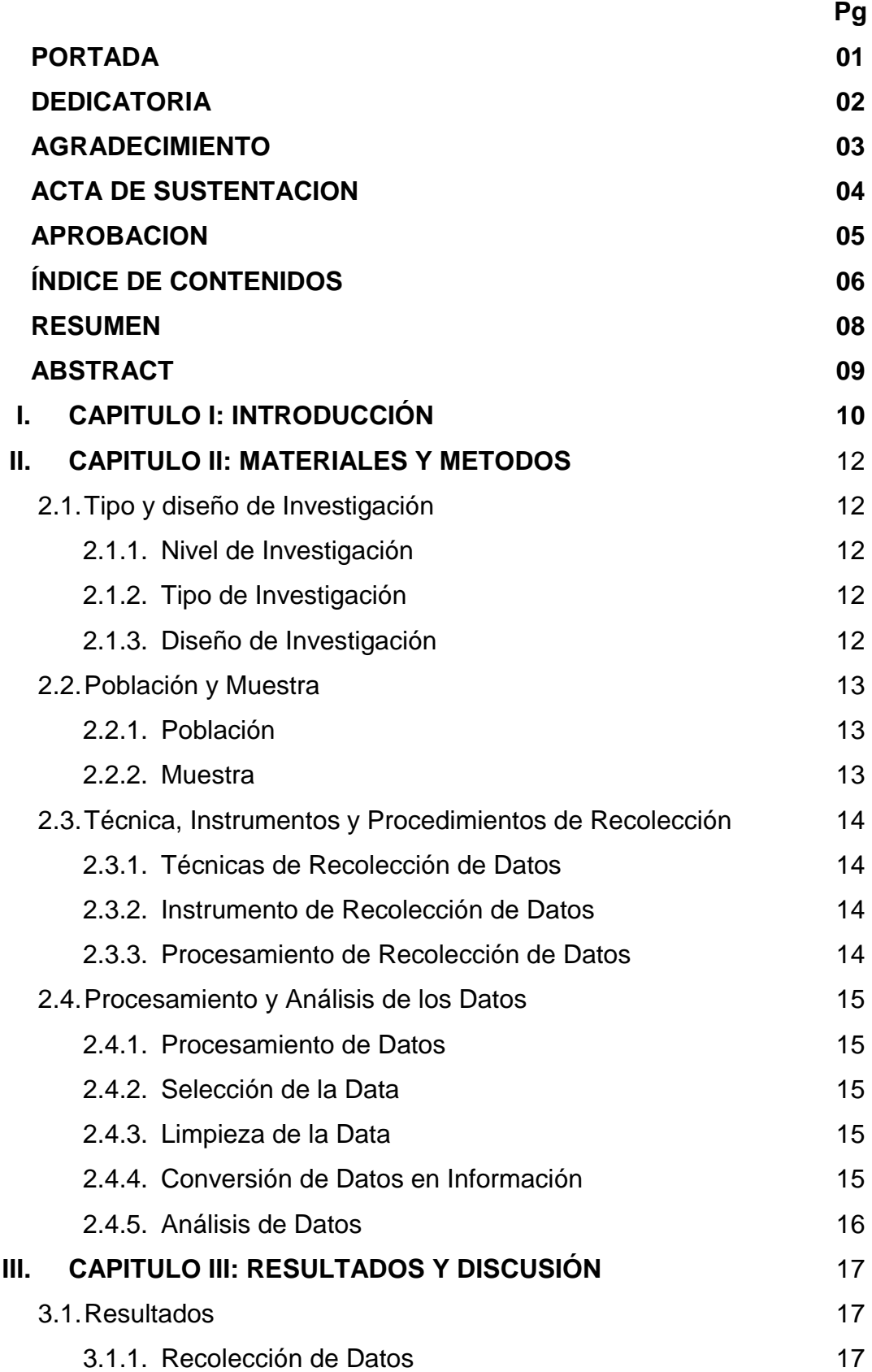

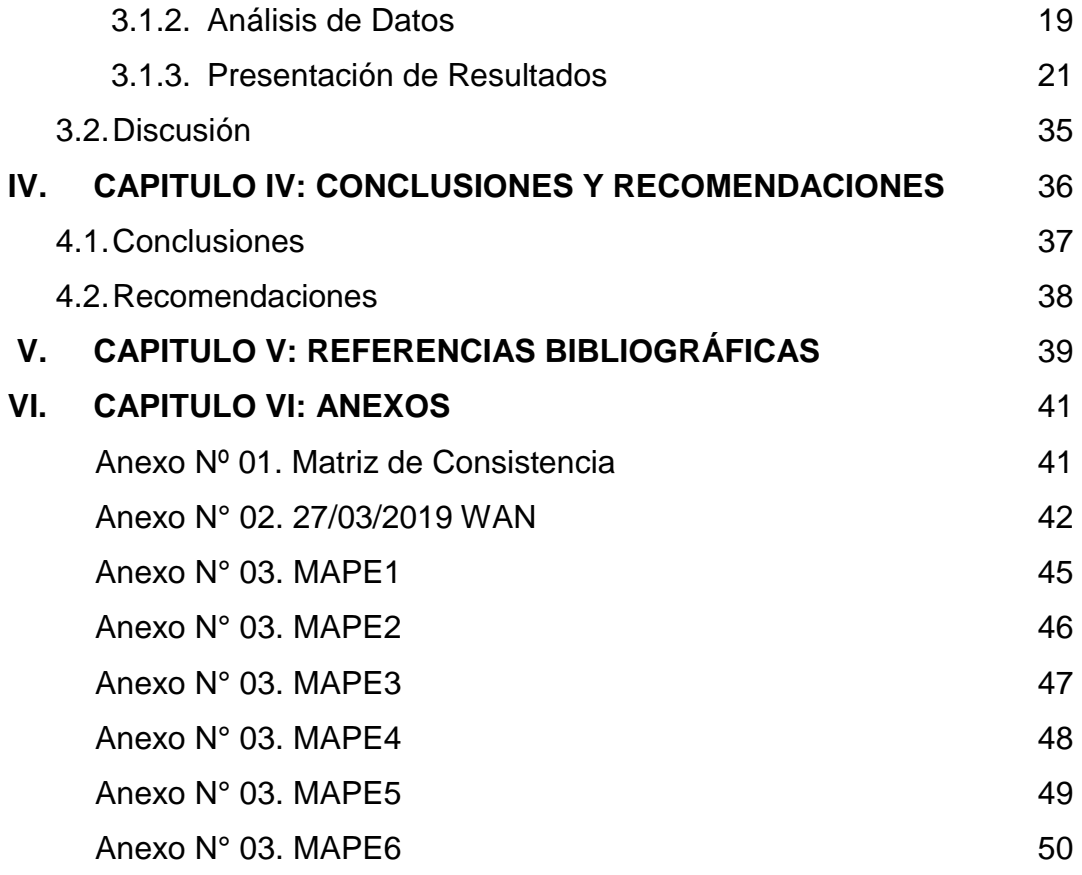

#### **RESUMEN**

El presente proyecto de investigación de tesis busca responder la pregunta de investigación si la utilización de redes neuronales podría mejorar la gestión del consumo de ancho de banda de internet en la Municipalidad Distrital de Belén; que permita satisfacer las necesidades reales y la demanda proyectada de los usuarios de las aplicaciones Web en un determinado periodo de tiempo; para lo cual se adoptó como escenario la evaluación del comportamiento de tres diferentes tipos de redes neuronales artificiales para predecir el consumo de ancho de banda de internet con un flujo de datos de tres meses, con un diseño neuronal de 35% para aprendizaje, 30% para Validación y 35% para prueba. La metodología de investigación se caracteriza ser de un nivel descriptivo y el tipo de la investigación es no experimental y el diseño general de la investigación fue transaccional correlacional porque se recolectará los datos en el mismo lugar y en un mismo momento. Los resultados obtenidos basados en el error cuadrático y el error medio porcentual indican que las redes neuronales artificiales tienen diferente comportamiento.

Palabras Clave:

Redes neuronales artificiales, ancho de banda de internet

#### **ABSTRACT**

The present thesis research project seeks to answer the research question if the use of neural networks could improve the management of Internet bandwidth consumption in the District Municipality of Belén; that allows to satisfy the real needs and the projected demand of the users of the Web applications in a certain period of time; for which the evaluation of the behavior of three different types of artificial neural networks was adopted to predict the consumption of internet bandwidth with a data flow of three months, with a neural design of 35% for learning, 30% for Validation and 35% for testing. The research methodology is characterized to be of a descriptive level and the type of research is nonexperimental and the general design of the research was correlational transactional because the data will be collected in the same place and at the same moment. The results obtained based on the Quadratic error and the average percentage error indicate that artificial neural networks have different behavior.

Keywords:

Artificial neural networks, internet bandwidth

#### **1. CAPITULO I: INTRODUCCION**

l

La municipalidad distrital de Belén, contrata los servicios de uno de los principales proveedores nacionales de telecomunicaciones que operan en la región para su acceso a Internet, cuenta con un nodo principal de comunicaciones de 10MB y con una perdida en hora punta del 90%; es decir de una relación de 10 a 1 debido a la sobreventa (overbooking); vale decir que el principal proveedor de comunicaciones del Perú y proveedor de la municipalidad distrital de Belén solo asegura el 10% del servicio contratado<sup>1</sup>.

Está limitada capacidad de los proveedores de comunicaciones, para satisfacer la demanda de internet en la localidad; ocasiona burbujas en el servicio, falsas expectativas que no pueden ser satisfechas, lentitud y cortes en el funcionamiento de las aplicaciones instaladas en modo web que requieren del internet para su funcionamiento como son el OSCE, SIGA o el SIAF, por mencionar algunas de ellas y otros que sirven para las tareas operativas de los trabajadores como la intranet municipal o el correo electrónico institucional.

Esta situación hace que los contratos suscritos con los proveedores de servicio de comunicaciones; no garanticen la satisfacción de la demanda de internet en la municipalidad distrital de Belén, más aún si la municipalidad debe realizar actividades adicionales para la medición y control del servicio recibido, deviniendo en constantes reclamos para la regularización del servicio. una contratación a medida del servicio de internet, con ancho de banda específico para un determinado periodo de tiempo; minimizaría los costos y se optaría por un servicio real con un 100 % de ancho de banda asegurado.

El consumo de internet debería ser a medida, vale decir, se debería identificar con respecto al tiempo; la necesidad real del consumidor; en otras palabras; se

<sup>1</sup> Recopilado de: Optical Networks: "el 45% del tráfico de internet es de video" en [https://codigo.pe/optical-networks-el-45-del-trafico-de-internet-es-de-video;](https://codigo.pe/optical-networks-el-45-del-trafico-de-internet-es-de-video) redactado el 17.10.2014.

debería calendarizar los consumos de internet para identificar las fechas o periodos de mayor demanda de consumo y satisfacer la demanda mediante la suscripción de contratos que aseguren ese consumo en las fechas indicadas, mejorando y propiciando la una tarifa de consumo diferenciada; ya sea por hora, día, semana o mes; siempre conociendo y prediciendo el requerimiento real de consumo.

Esta situación descrita justifica sobremanera el presente trabajo de investigación de tesis, donde se pretende validar a los modelos de redes neuronales como un medio alternativo de medición de la demanda del consumo de Internet en cualquier entorno ya sea este doméstico o institución; ya que se podría mejorar el servicio de Internet necesario para la ejecución de las aplicaciones basadas en tecnología Web o en la creciente internet de las cosas y se lograría una razonable disminución en los costes por la contratación del servicios diferenciados y específicos, con respecto al tiempo, con los proveedores de comunicaciones de la localidad. Al conocer la demanda real y el tiempo en el que se requiere, se podría optimizar el consumo de ancho de banda y maximizar la utilidad percibida por este servicio.

El aporte propuesto en el presente trabajo de investigación de tesis es el de validar a los modelos de redes neuronales como un instrumento de medición para calcular la necesidad del ancho de banda actual y proyectada en un determinado tiempo de cualquier entorno.

El beneficio esperado de la presente investigación de tesis podría recaer en cualquier institución que requiera acceso a Internet para la ejecución de sus aplicaciones Web, ya que podrían determinar con exactitud el ancho de banda a contratar por un determinado tiempo y costo.

### **2. CAPIULO II: MATERIALES Y METODOS**

#### **2.1. Tipo y Diseño de investigación**

#### **2.1.1. Nivel de Investigación**

La investigación de acuerdo al nivel de conocimiento adquirido pertenece a una investigación descriptiva, con dos variables: Variable independiente (X) Redes Neuronales Artificiales. Variables dependientes (Y) Consumo de Ancho de Banda de Internet.

#### **2.1.2. Tipo de Investigación**

La investigación fue de tipo no experimental porque no se manipularon las variables y su propósito fue examinar la relación entre dos variables.

#### **2.1.3. Diseño de Investigación**

El diseño general de la investigación fue transaccional correlacional; porque se recolectaron los datos en el mismo lugar y en un mismo momento<sup>2</sup>.

El diseño es:

Dónde:

 $M = M$ uestra

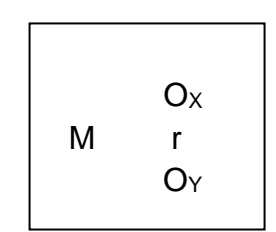

- Ox = Observación a la variable independiente: Redes Neuronales Artificiales.
- Oy = Observación a la variable dependiente: Consumo de Ancho de Banda de Internet.
- $r =$  Posible asociación entre las variables.

l 2

Sánchez, H y Reyes, C. (2997) Metodología y Diseños en la Investigación Científica. Perú, p. 64

#### **2.2. Población y Muestra**

#### **2.2.1. Población**

La población está compuesta por un conjunto de 90 objetos de estudio donde los 90 son observaciones que corresponden a la medición del consumo de ancho de banda de la municipalidad distrital de Belén, durante los meses de diciembre 2018, enero y febrero 2019.

#### **2.2.2. Muestra**

La técnica de muestreo fue no probabilística por conveniencia ya que los elementos no dependieron de la probabilidad sino de causas relacionadas con las características del investigador, la ventaja fue que pudimos tener una cuidadosa y controlada elección de sujetos u objetos con las características especificadas deseadas.

#### **2.3. Técnicas, instrumentos y procedimientos de recolección de datos**

#### **2.3.1. Técnica de Recolección de Datos**

La técnica que se emplearon en la recolección de los datos fue la observación porque se recogió la información en forma directa.

#### **2.3.2. Instrumentos de Recolección de Datos**

El instrumento que se empleó en la recolección de los datos fue la ficha de observación que se sometido a prueba de validez y confiabilidad antes de su aplicación.

#### **2.3.3. Procedimientos de Recolección de Datos**

Los procedimientos que se siguieron en la recolección de datos fue:

- Coordinación con la municipalidad distrital de Belén.
- Elaboración de los instrumentos de recolección de datos.
- Validación y confiabilidad de los instrumentos de recolección de datos.
- Aplicación de los instrumentos de recolección de datos para recoger la información.
- Procesamiento de los datos.
- Organización de los datos en cuadros.
- Representación de los datos mediante gráficos.
- Análisis e interpretación de los datos.
- Elaboración del informe de la tesis.
- Presentación del informe final de tesis.
- Aprobación del informe de la tesis.
- Sustentación de la tesis.

#### **2.4. Procesamiento y análisis de datos**

#### **2.4.1. Procesamiento de los Datos**

La información será procesada en forma computarizada utilizando el paquete estadístico matemático computacional MatLab 2015, sobre los datos con el cual se organizará la información en cuadros y gráficos.

#### **2.4.2. Selección de la data**

Corresponde a la selección de la data con la cual se trabajó, las mismas que fueron obtenidas por el software de monitoreo PRTG Network Monitor; bajo ciertos requisitos:

- Periodo de tiempo: 03meses.
- **Inicio: Diciembre 2018.**
- Fin: Febrero 2019.

#### **2.4.3. Limpieza de la data**

Una vez obtenida la data, se procedió con los criterios de limpieza, que consiste en identificar y corregir los datos inconsistentes erróneos u anómalos de la base de datos. Se necesitaron cuatro (04) validaciones para poder limpiar la data; Análisis de valores vacíos; análisis de redundancia, análisis de valores atípicos (outliers) y análisis de ruidos.

#### **2.4.4. Conversión de Datos en Información**

La conversión de los datos en información tiene como tarea inicial la limpieza de la data obtenida del software de monitoreo de ancho de banda<sup>3</sup>.

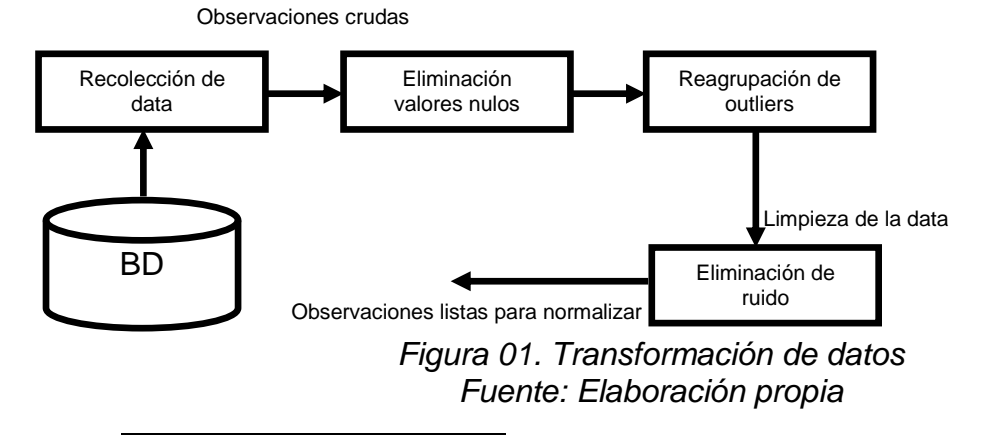

<sup>3</sup> Pronostico de consumo de ancho de banda utilizando ANN en una empresa de TI. Pp 43

#### **2.4.5. Análisis de los Datos**

Se procedió con análisis exploratorios con series de tiempo, mientras que la última fue de ajuste; vale decir de entradas, salidas y ajustes de curvas. (inputoutput and curve fitting); utilizando el paquete estadístico matemático computacional MatLab 2015. Así mismo, una vez determinada la mejor alternativa con el algoritmo, se probó el mismo diseño con los dos algoritmos restantes.

### **3. CAPIULO III: RESULTADOS Y DISCUSIÓN**

#### **3.1. Resultados**

#### **3.1.1. Recolección de Datos**

Dada las características de la institución Municipal y por las limitaciones de horarios laborales y disponibilidad de los datos a tomar con el software de monitoreo PRTG Network Monitor, se pudo recopilar información durante tres (03) meses de diciembre 2018 a febrero 2019, de manera diaria al finalizar el día.

El comportamiento de la data recolectada es el siguiente:

Tabla 01. Bandwitch (Kbyte) - Diciembre 2018

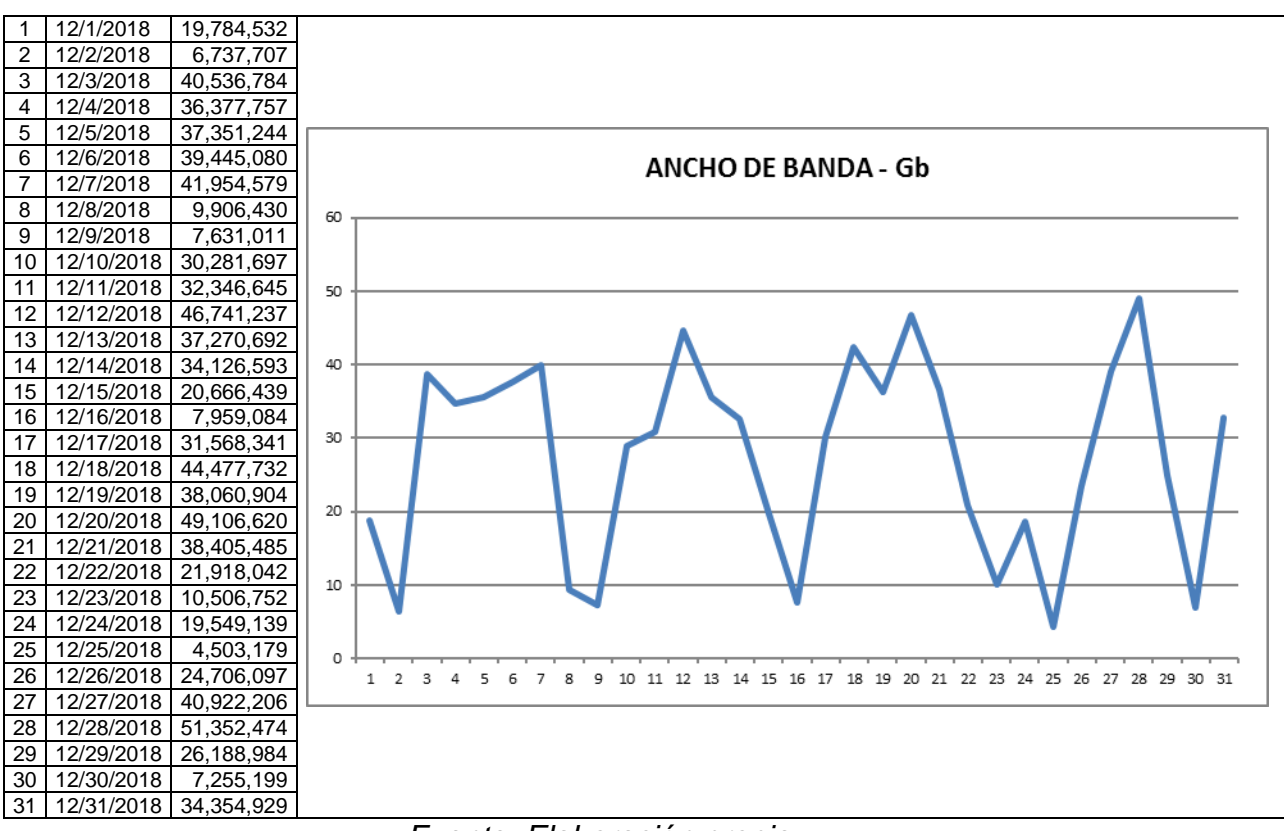

#### *Fuente: Elaboración propia*

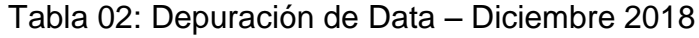

|                                              | S <sub>0</sub> | $\sim$<br>، ت | S <sub>2</sub> | S <sub>3</sub> | S <sub>4</sub> |  |
|----------------------------------------------|----------------|---------------|----------------|----------------|----------------|--|
| LUN                                          |                | 38.66         | 28.88          | 30.11          | 18.64          |  |
| <b>MAR</b>                                   |                | 34.69         | 30.85          | 42.42          | 4.29           |  |
| <b>MIE</b>                                   |                | 35.62         | 44.58          | 36.30          | 23.56          |  |
| <b>JUE</b>                                   |                | 37.62         | 35.54          | 46.83          | 39.03          |  |
| VIE                                          |                | 40.01         | 32.55          | 36.63          | 48.97          |  |
| <b>SAB</b>                                   | 18.87          | 9.45          | 19.71          | 20.90          | 24.98          |  |
| <b>DOM</b>                                   | 6.43           | 7.28          | 7.59           | 10.02          | 6.92           |  |
| —<br>$\sim$<br>–<br>the contract of the con- |                |               |                |                |                |  |

*Fuente: Datos Procesados*

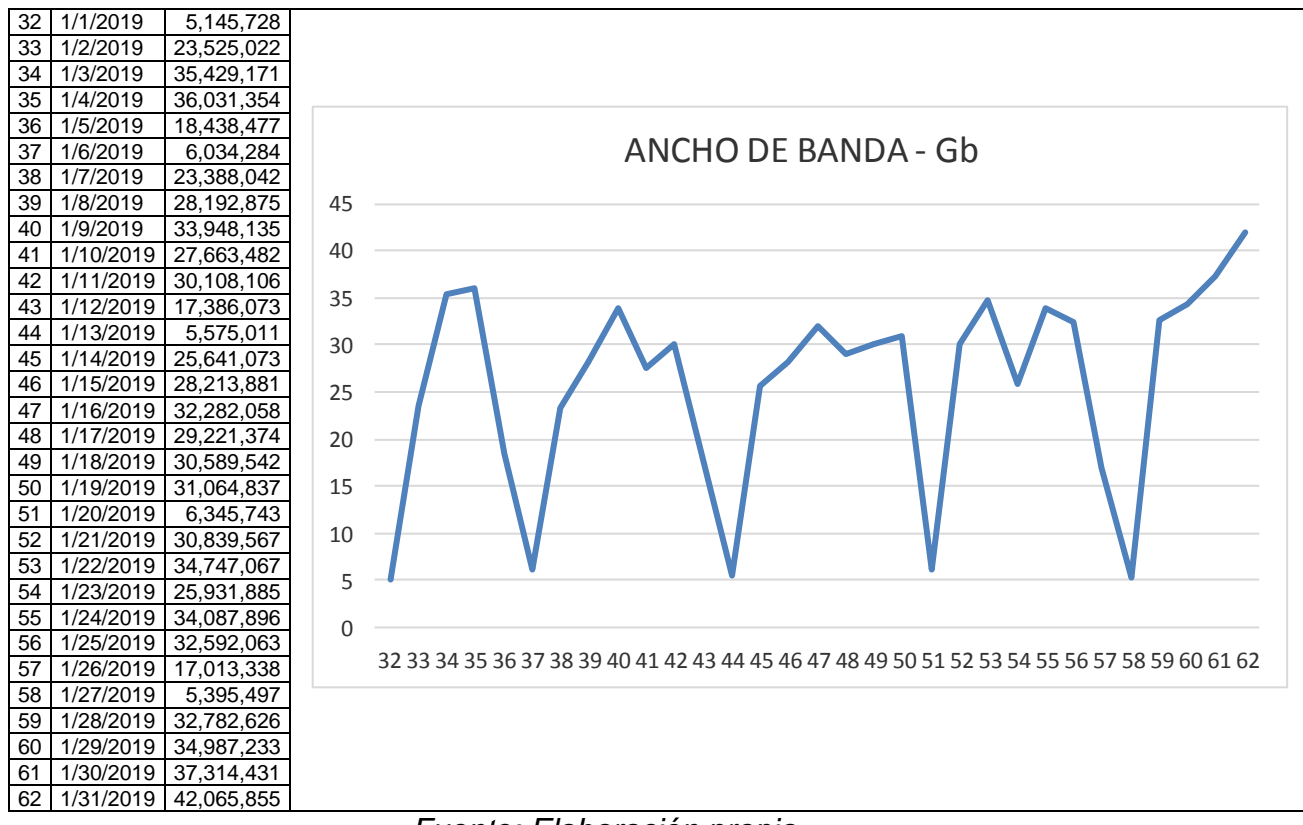

#### Tabla 03: Bandwitch (Kbyte) - Enero 2019

#### *Fuente: Elaboración propia*

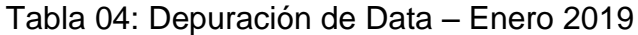

|            | S <sub>5</sub> | S6    | S7    | S8    | S9    |
|------------|----------------|-------|-------|-------|-------|
| LUN        | 32.76          | 22.30 | 24.45 | 29.41 | 31.26 |
| <b>MAR</b> | 4.91           | 26.89 | 26.91 | 33.14 | 33.37 |
| <b>MIE</b> | 22.44          | 32.38 | 30.79 | 24.73 | 35.59 |
| <b>JUE</b> | 33.79          | 26.38 | 27.87 | 32.51 | 40.12 |
| VIE        | 34.36          | 28.71 | 29.17 | 31.08 |       |
| <b>SAB</b> | 17.58          | 16.58 | 29.63 | 16.23 |       |
| <b>DOM</b> | 5.75           | 5.32  | 6.05  | 5.15  |       |

*Fuente: Datos Procesados*

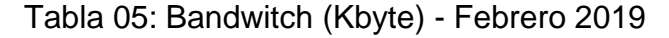

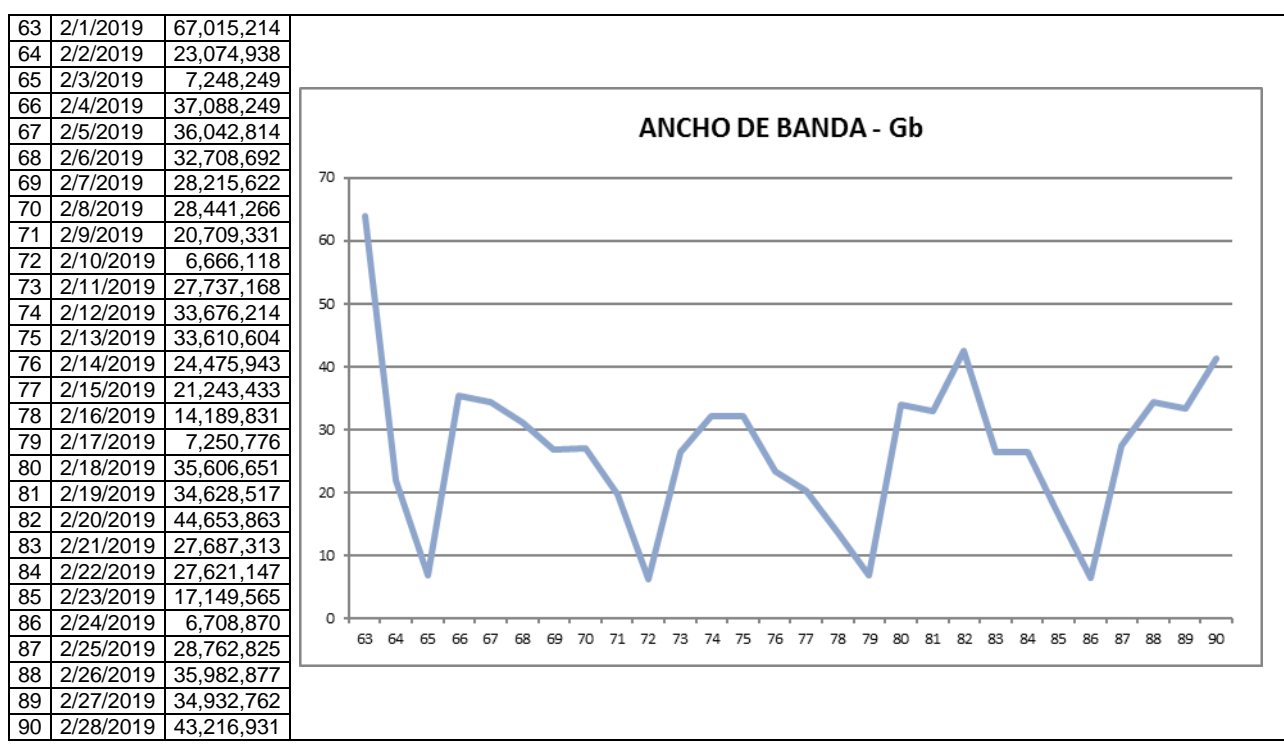

*Fuente: Elaboración propia*

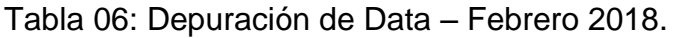

|            | S9    | S <sub>10</sub> | S <sub>11</sub> | S <sub>12</sub> | <b>S13</b> |
|------------|-------|-----------------|-----------------|-----------------|------------|
| LUN        |       | 35.37           | 26.45           | 33.96           | 27.43      |
| <b>MAR</b> |       | 34.37           | 32.12           | 33.02           | 34.32      |
| <b>MIE</b> |       | 31.19           | 32.05           | 42.59           | 33.31      |
| <b>JUE</b> |       | 26.91           | 23.34           | 26.40           | 41.21      |
| VIE        | 63.91 | 27.12           | 20.26           | 26.34           |            |
| <b>SAB</b> | 22.01 | 19.75           | 13.53           | 16.36           |            |
| <b>DOM</b> | 6.91  | 6.36            | 6.91            | 6.40            |            |

*Fuente: Datos Procesados*

De la data se puede verificar que las curvas de consumo de ancho de banda no son uniformes, por lo que se debe encontrar el error respecto al valor optimo deseado según el modelo del algoritmo empleado.

#### **3.1.2. Análisis de Datos**

Se procederá con análisis exploratorios con series de tiempo, mientras que la última será de ajuste vale decir de entradas, salidas y ajustes de curvas. (inputoutput and curve fitting).

Como se verá más adelante, en el presente caso, el ajuste de curvas o "curve fitting" es sumamente predictor, y será la metodología utilizada, para la predicción dentro del MATLAB.

A continuación, los datos del consumo de ancho de banda:

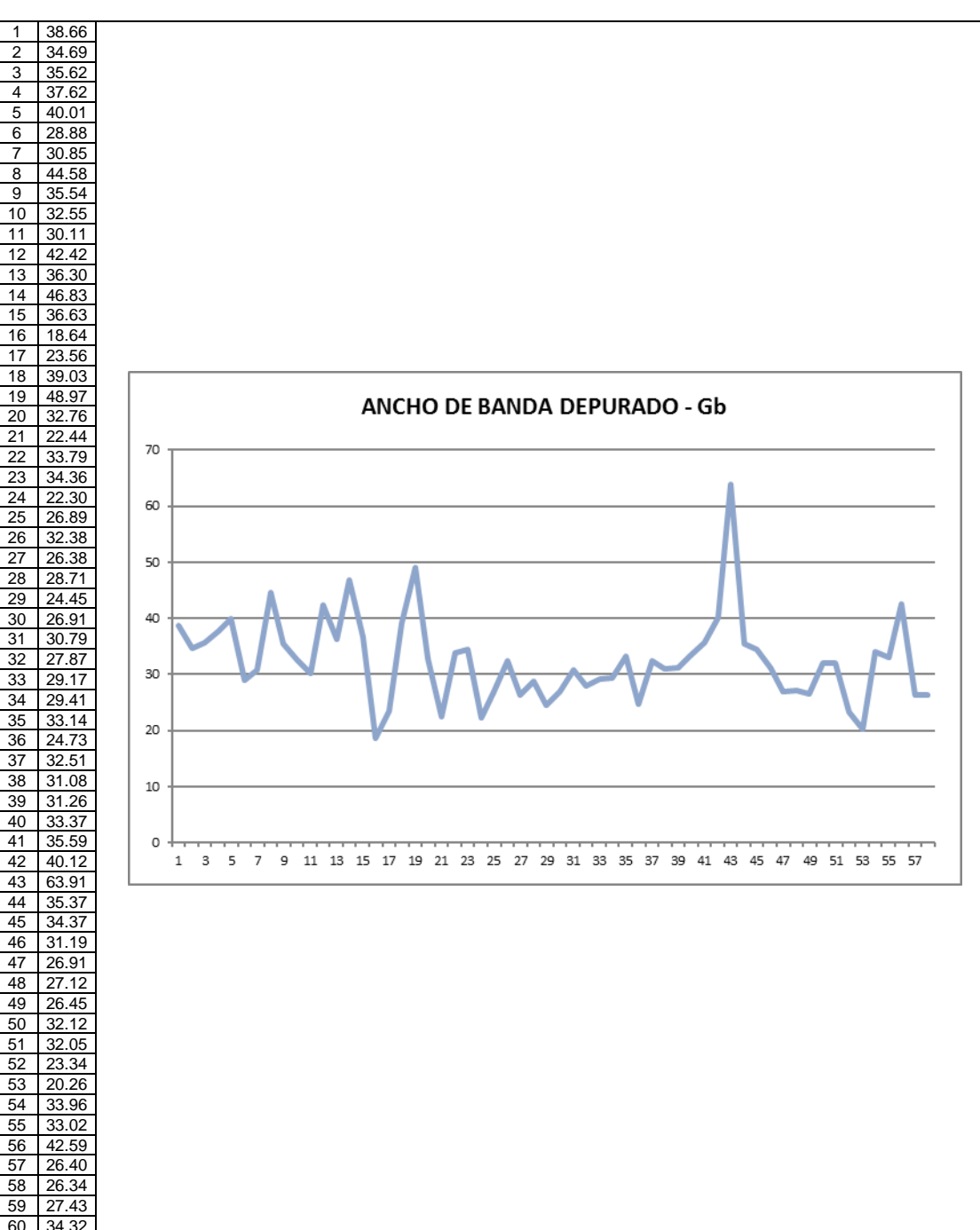

Tabla 07: Bandwitch Total

*Fuente: Datos Procesados*

#### **3.1.3. Presentación de resultados**

Se logró implementar la RNA gracias a la aplicación de MatLab R2015A. (NN\_Toolbox), para evaluar el comportamiento del sistema.

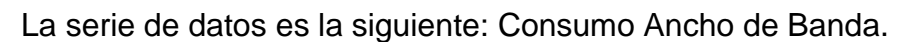

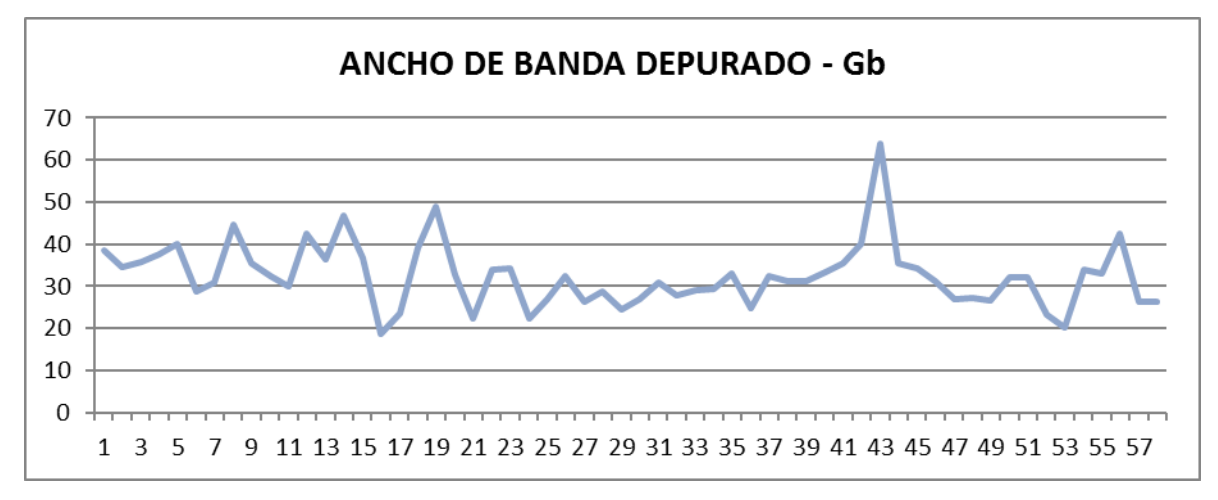

*Grafico 01: Ancho de banda depurado Fuente: Datos procesados*

Se aplicaron metodologías exploratorias de series de tiempo y de ajuste (inputoutput and curve fitting). Se definió como un problema "No lineal Autoregresivo" (NAR), el cual permite predecir una serie de datos, basada en número determinado ("d") de datos anteriores (Y[t-d]). La serie objetivo o serie deseada además será el mismo consumo de ancho de banda (CAB), en la forma de una matriz de columnas (vector fila).

El modelo, desde un punto de vista global tendría la siguiente forma, siendo el recuadro azul la red neuronal que será diseñada en las especificaciones siguientes:

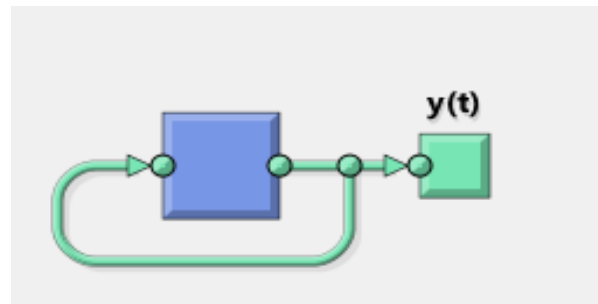

*Figura 02: Diseño de Red Neuronal Global. Fuente: Aplicación de análisis*

Para las mediciones se consideraron valores predeterminados por MatLab R2015A:

- 1000 iteraciones (Entrenamientos necesarios tal que R > 50%).
- Datos de aprendizaje. 21 (35%).
- Datos de validación. 18 (30%).
- Datos de prueba. 21 (35%).
- Número de neuronas ocultas: 10.
- Diseño de la red neuronal.

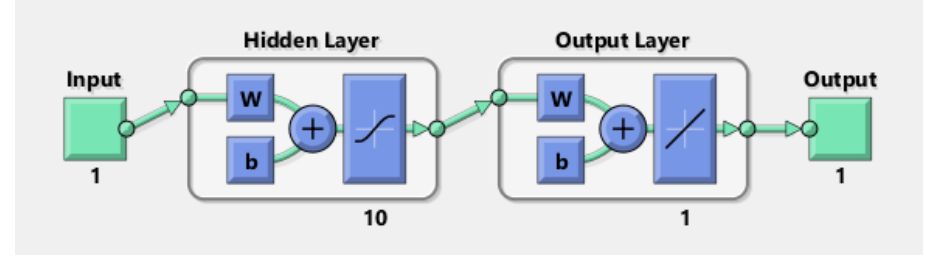

*Figura 03: Diseño de Red Neuronal. Fuente: Aplicación de análisis*

Para la RNA:

Retropropagación por Gradiente Escalado Conjugado

Entrenamiento de la RNA.

Se realizaron las iteraciones y se observó su evolución. Se procesó y observo la evolución del error medio cuadrático. Se procesó y se observó la evolución del R2 para los datos de prueba y para el resultado global.

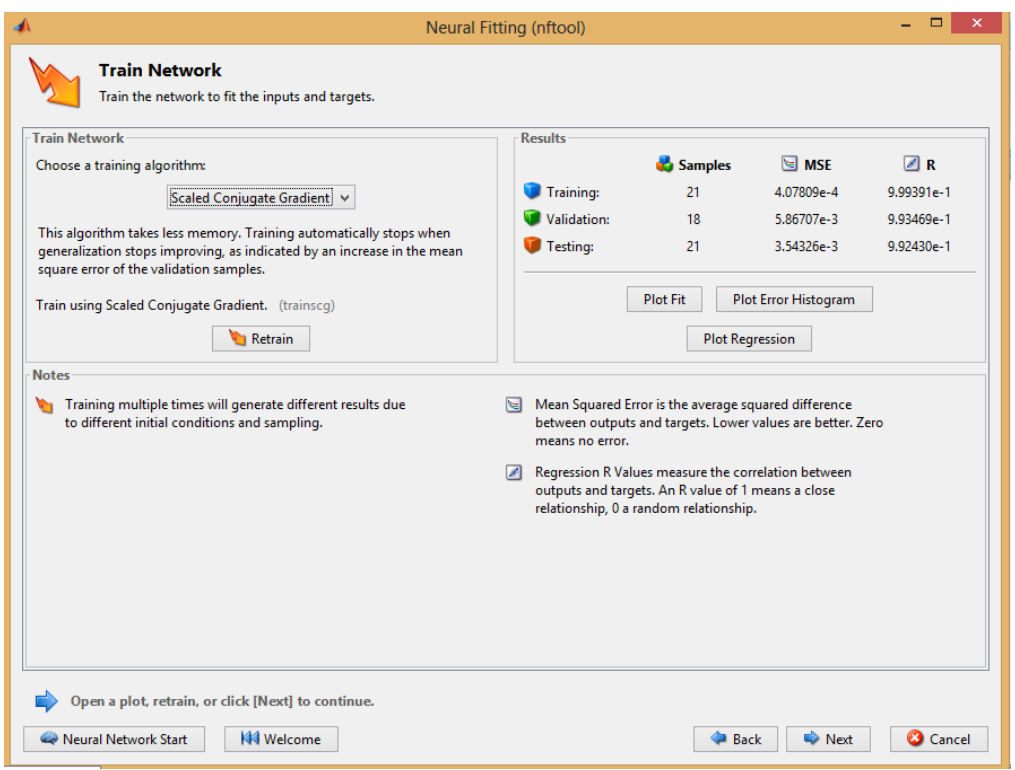

*Cuadro 01: Evaluación de Retropropagación por Gradiente Escalado Conjugado. Fuente: Aplicación de análisis*

La red logró un R2 de 99.24%, con los siguientes resultados:

Con esta red entrenada se procedió a utilizar como variable destino o meta (deseada) a la propia serie original. Se impuso como inputs y targets a la serie original. Se procedió a predecir. Se graficó el diseño y el entrenamiento. Los resultados son muy satisfactorios.

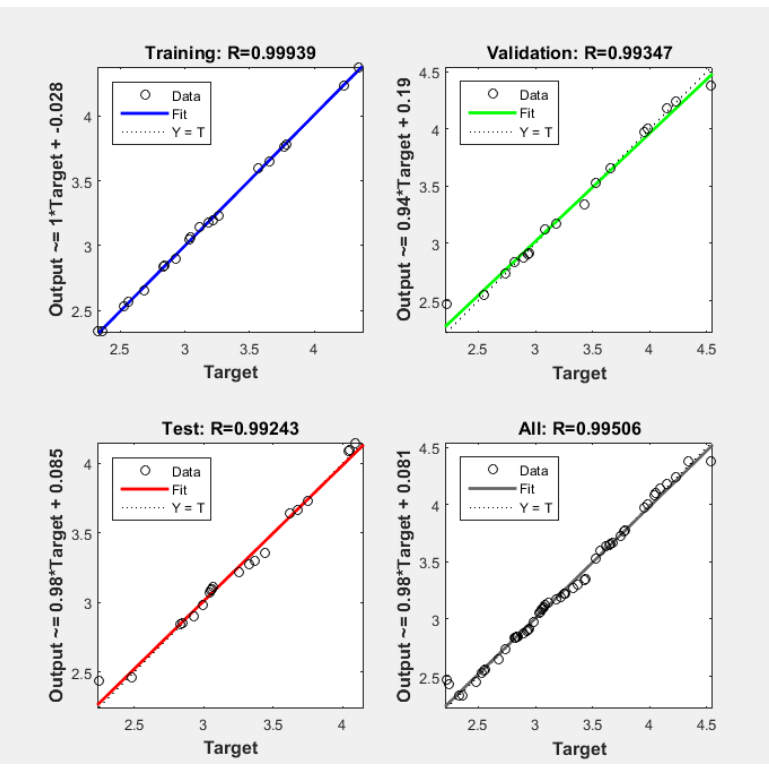

*Grafico 02: Vector 01 de Retropropagación por Gradiente Escalado Conjugado. Fuente: Aplicación de análisis*

Se grabaron los resultados con el sufijo "v1" que luego se compararán con los otros algoritmos.

Para la RNA:

Retropropagación por Regularización Bayesiana

Entrenamiento de la RNA.

Se realizaron las iteraciones y se observó su evolución. se procesó y se observó la evolución del error medio cuadrático. Se procesó y se observó la evolución del R2 para los datos de prueba y para el resultado global.

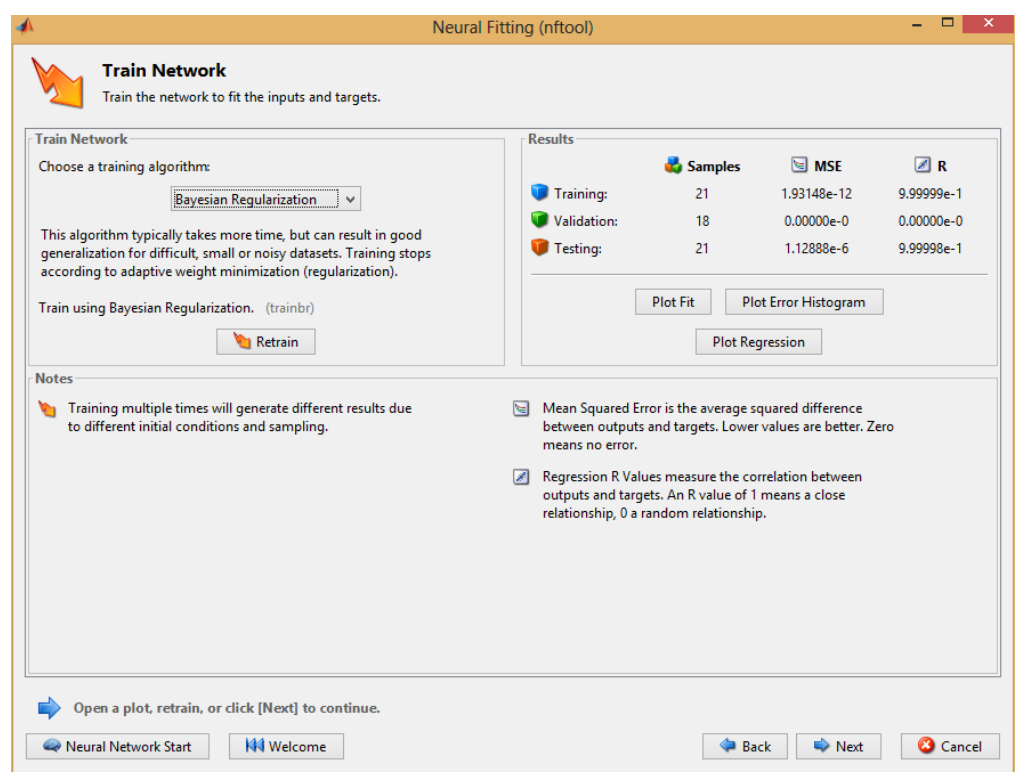

*Cuadro 02: Evaluación de Retropropagación por Regularización Bayesiana. Fuente: Aplicación de análisis*

La red logró un R2 de 99.99%, con los siguientes resultados:

Con esta red entrenada se procedió a utilizar como variable destino o meta (deseada) a la propia serie original. Se impuso como inputs y targets a la serie original. Se procedió a predecir. Se graficó el diseño y el entrenamiento. Los resultados son muy satisfactorios.

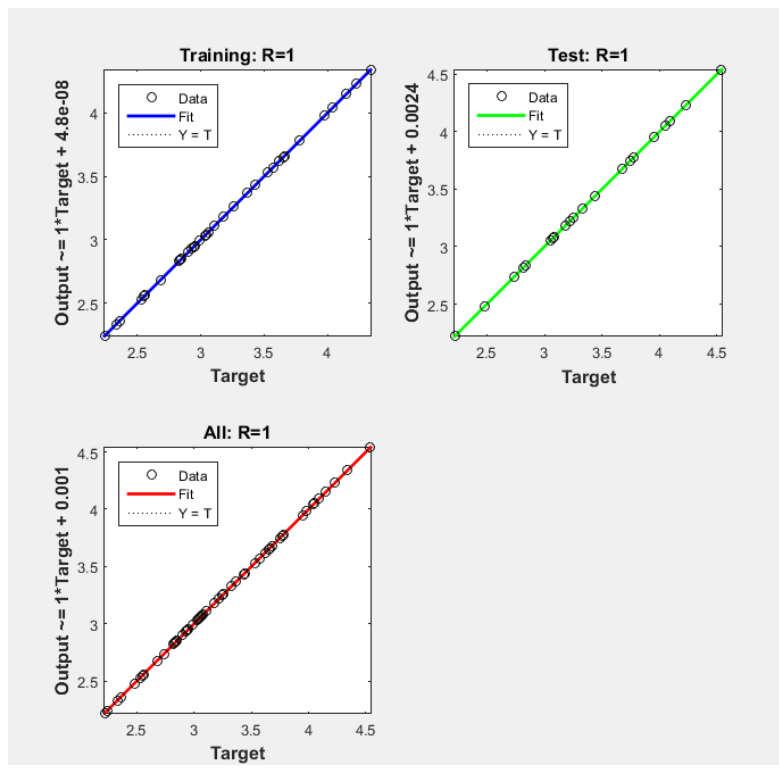

*Grafico 03: Vector 02 de Retropropagación por Regularización Bayesiana. Fuente: Aplicación de análisis*

Se grabaron los resultados con el sufijo "v2" que luego se compararán con los otros algoritmos.

Para la RNA:

Levenberg-Marquardt

Entrenamiento de la RNA.

Se realizaron las iteraciones y se observó su evolución. Se procesó y observo la evolución del error medio cuadrático. Se procesó y se observó la evolución del R2 para los datos de prueba y para el resultado global.

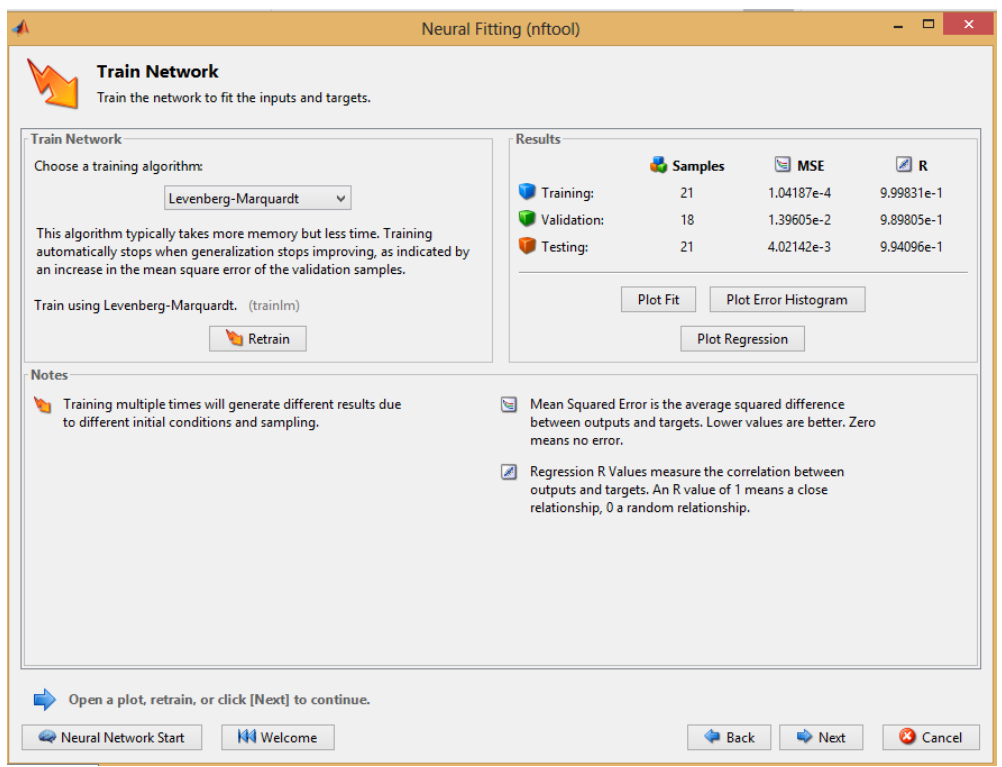

*Cuadro 03: Evaluación de Levenberg-Marquardt. Fuente: Aplicación de análisis*

La red logró un R2 de 99.40%, con los siguientes resultados:

Con esta red entrenada se procedió a utilizar como variable destino o meta (deseada) a la propia serie original. Se impuso como inputs y targets a la serie original. Se procedió a predecir. Se graficó el diseño y el entrenamiento. Los resultados son muy satisfactorios.

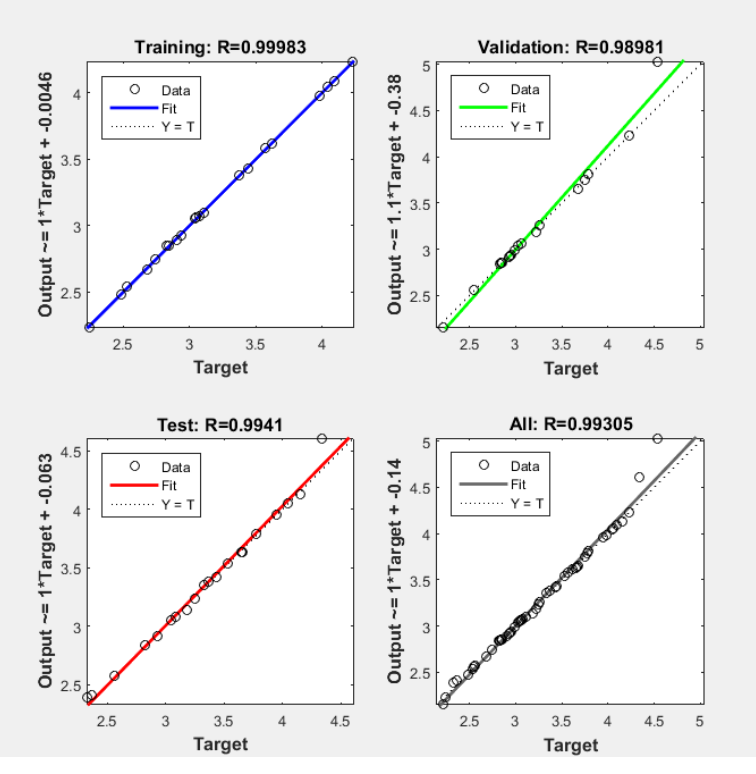

*Grafico 04: Vector 03 de Levenberg-Marquardt. Fuente: Aplicación de análisis*

Se grabaron los resultados con el sufijo "v3" que luego se compararán con los otros algoritmos.

Con esta red entrenada se procedió a utilizar como variable destino o meta (deseada) a la propia serie original.

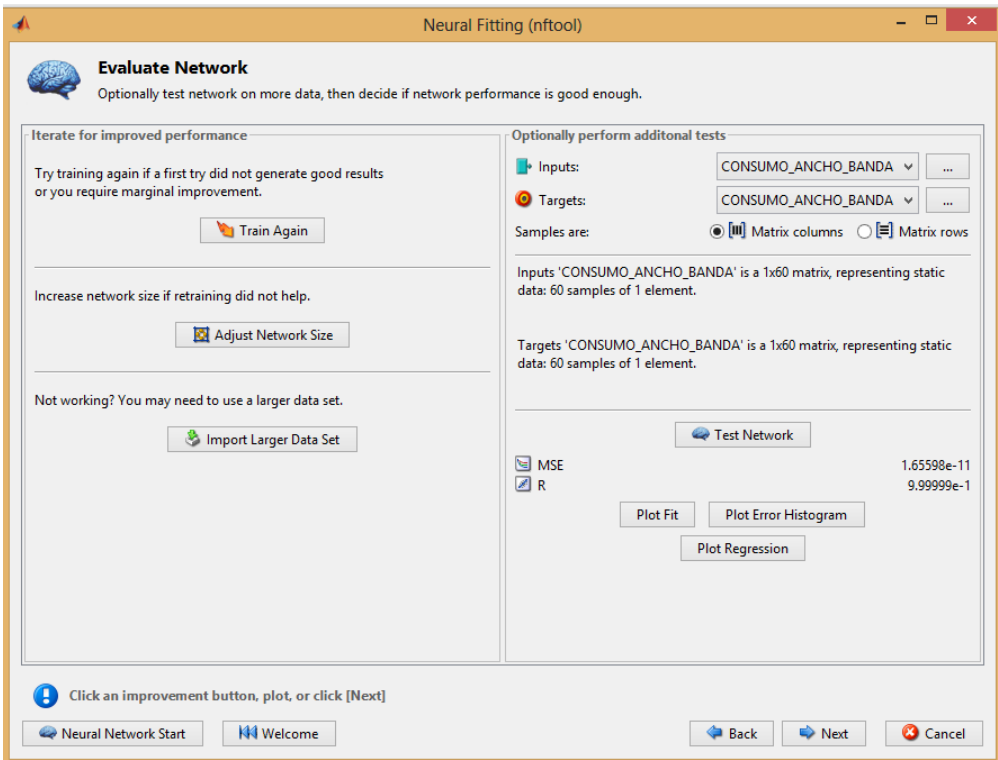

*Cuadro 04: Evaluación de Levenberg-Marquardt. Fuente: Aplicación de análisis*

Considerando todo lo estudiado en la primera parte, en esta sección se priorizarán las pruebas para comparar los algoritmos disponibles en MatLab, aplicables en los modelos de ajuste de predictivo. El criterio de selección está vez, fue el MAPE.

Se trabajó con la serie en niveles, dado que, según los estudios exploratorios anteriores, los resultados con esta serie han sido satisfactorios, por lo que el uso en su forma normalizada simple o normalizada cuasi-sigmoide (de 0 a 1) no agregaría valor al análisis, además que obligaría a tener que regresar los datos a su versión original a fin de poder interpretarlos. Se utilizó el Neural Fitting App del Toolbox de MatLab. Se precisó como input y targets a la misma serie consumo de ancho de banda, en la forma de "matriz columna"

Se procedió con la comparación de la eficiencia de los algoritmos de los vectores v1, v2, v3. (Ver Anexo)

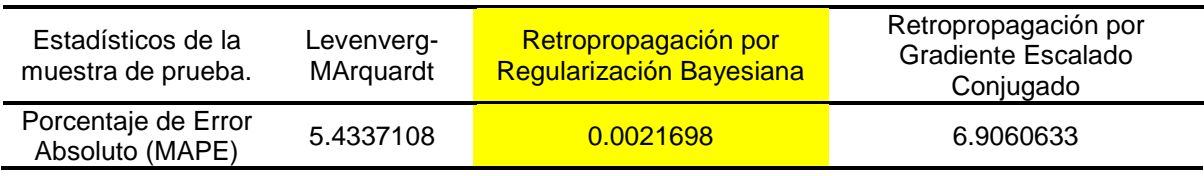

Tabla 08: Comparación de algoritmos – MAPE.

*Fuente: Aplicación de análisis*

**Respecto al objetivo específico**: Determinar que modelos de redes neuronales con menores iteraciones de aprendizaje podrían mejorar la eficiencia del consumo de internet en la Municipalidad Distrital de Belén.

#### Entrenamiento

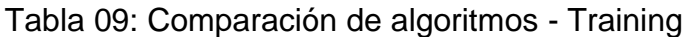

| ld | <b>RNA</b>                                        | Training         | <b>Escala</b> |
|----|---------------------------------------------------|------------------|---------------|
|    | Retropropagación por Gradiente Escalado Conjugado | 4.07809E-4       | Regular       |
|    |                                                   | 1000 Iteraciones |               |
|    | Retropropagación por Regularización Bayesiana     | 1.93148E-12      | <b>Bueno</b>  |
|    |                                                   | 1000 iteraciones |               |
|    | Levenberg-Marquardt                               | 1.04187E-4       | Regular       |
|    |                                                   | 1000 iteraciones |               |

*Fuente: Datos procesados*

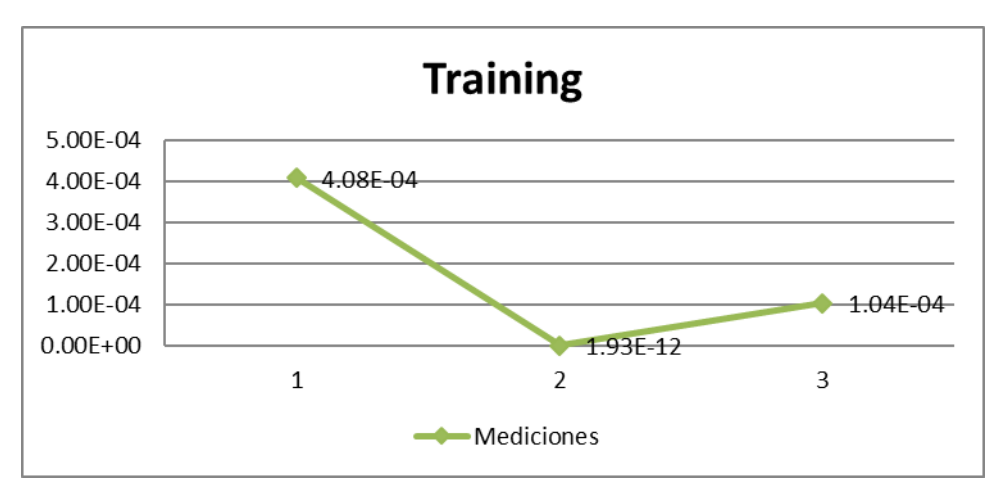

*Grafico 05: Training Fuente: Aplicación de análisis*

En el grafico N° 05 observamos las mediciones de entrenamiento (Training) de los diferentes algoritmos de RNA de la siguiente manera: Retropropagación por Gradiente Escalado Conjugado con un error cuadrático medio de 4.07809E-4 obtenidas luego de 1000 iteraciones con una escala de posicionamiento regular; Retropropagación por Regularización Bayesiana con un error cuadrático medio de 1.93148E-12, obtenidas luego de 1000 iteraciones, con una escala de posicionamiento buena; de Levenberg-Marquardt con un error cuadrático medio de 1.04187E-4 obtenidas luego de 1000 iteraciones, con una escala de posicionamiento regular.

#### Validación

| ld | <b>RNA</b>                                        |           | <b>Validation</b> | <b>Indices</b> |
|----|---------------------------------------------------|-----------|-------------------|----------------|
|    | Retropropagación por Gradiente Escalado Conjugado | $\bullet$ | 3.54326E-3        | Regular        |
|    |                                                   |           | 1000 Iteraciones  |                |
| 2  | Retropropagación por Regularización Bayesiana     |           | 1.12888E-6        | Regular        |
|    |                                                   |           | 1000 Iteraciones  |                |
|    | Levenberg-Marquardt                               |           | 4.02142E-4        | Regular        |
|    |                                                   |           | 1000 Iteraciones  |                |

Tabla 10: Comparación de algoritmos – Validation.

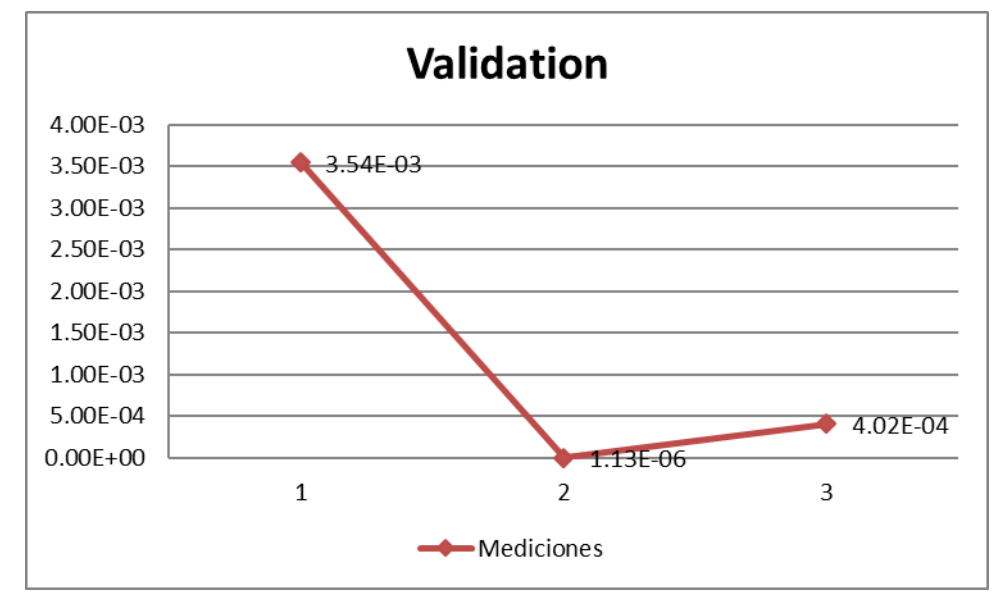

*Fuente: Aplicación de análisis*

*Grafico 06: Validation Fuente: Aplicación de análisis*

En el grafico N° 06 observamos las mediciones la mayor validez predictiva (Validation) de los diferentes algoritmos de RNA de la siguiente manera: Retropropagación por Gradiente Escalado Conjugado con un error cuadrático medio 3.54326E-3 obtenidas luego de 1000 iteraciones con una escala de posicionamiento regular; Retropropagación por Regularización Bayesiana con un error cuadrático medio de 1.12888E-6, obtenidas luego de 1000 iteraciones, con una escala de posicionamiento Regular; de Levenberg-Marquardt con un error cuadrático medio de 4.02142E-4 obtenidas luego de 1000 iteraciones, con una escala de posicionamiento regular.

**Respecto al objetivo específico**: Establecer qué modelos de redes neuronales con mayor rapidez predictiva podrían mejorar la eficiencia del consumo de internet en la municipalidad distrital de Belén.

#### Predicción

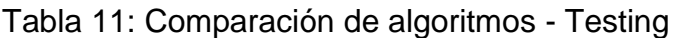

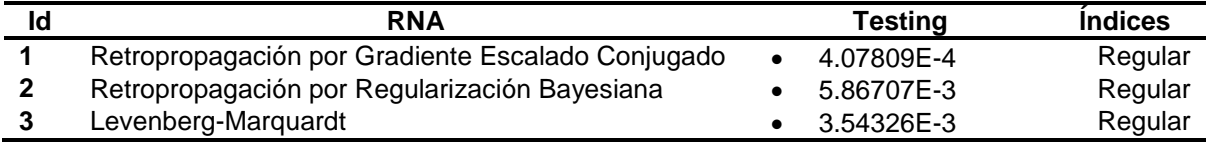

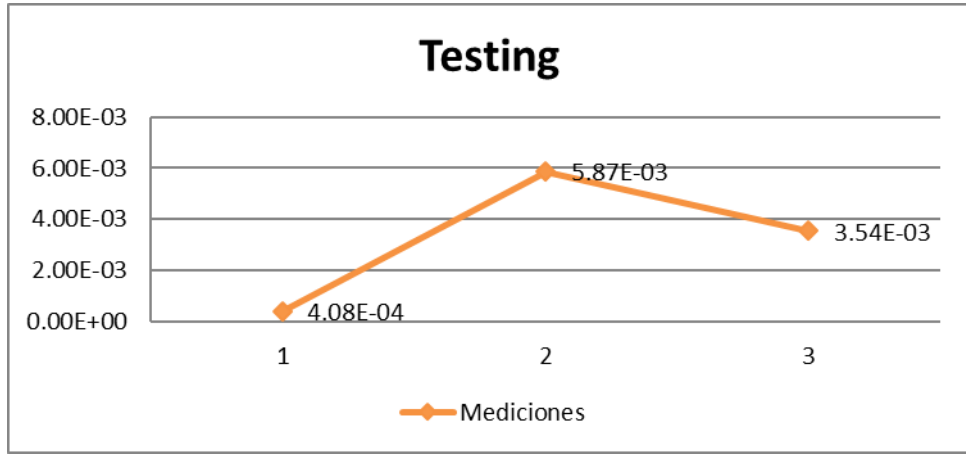

*Fuente: Aplicación de análisis*

*Grafico 07: Testing Fuente: Aplicación de análisis*

En el grafico N° 07 observamos las mediciones la mayor rapidez predictiva (Testing) de los diferentes algoritmos de RNA de la siguiente manera: Retropropagación por Gradiente Escalado Conjugado con un error cuadrático medio 4.07809E-4 obtenidas luego de 1000 iteraciones con una escala de posicionamiento regular; Retropropagación por Regularización Bayesiana con un error cuadrático medio de 5.86707E-3, obtenidas luego de 1000 iteraciones, con una escala de posicionamiento Regular; de Levenberg-Marquardt con un error cuadrático medio de 3.54326E-3, obtenidas luego de 1000 iteraciones, con una escala de posicionamiento regular.

**Respecto al objetivo específico**: Identificar que modelos de redes neuronales con menor porcentaje de error operativo podrían mejorar la eficiencia del consumo de internet en la municipalidad distrital de Belén.

#### Mape

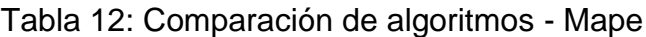

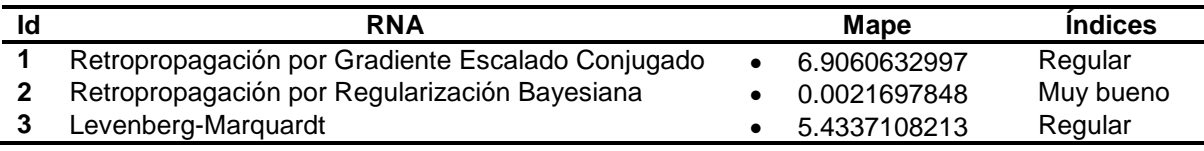

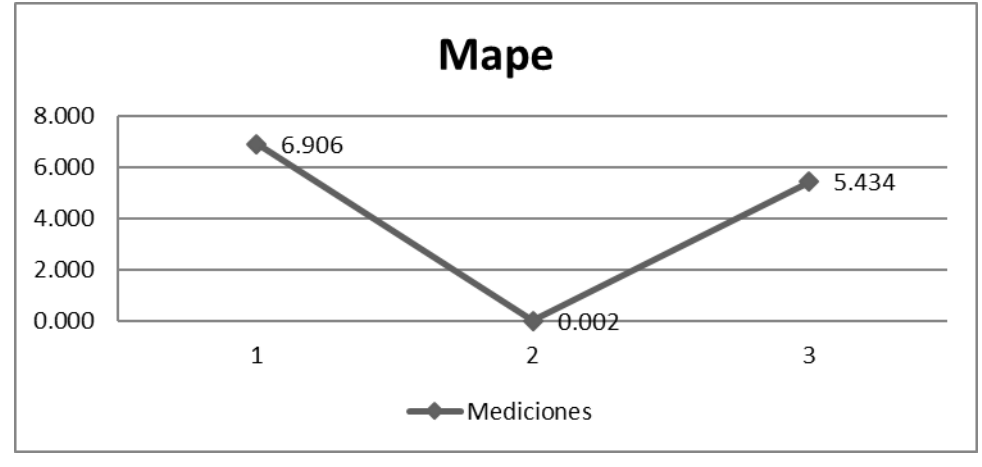

*Fuente: Aplicación de análisis*

*Grafico 08: Mape Fuente: Aplicación de análisis*

En el grafico N° 08 observamos las mediciones del menor error operativo (Mape) de los diferentes algoritmos de RNA de la siguiente manera: Retropropagación por Gradiente Escalado Conjugado con un Mape de 6.9%, obtenidas luego de 1000 iteraciones con una escala de posicionamiento regular; Retropropagación por Regularización Bayesiana con un Mape de 0.002%, obtenidas luego de 1000 iteraciones, con una escala de posicionamiento Muy bueno; de Levenberg-Marquardt con un Mape 5.4% obtenidas luego de 1000 iteraciones, con una escala de posicionamiento regular.

#### **3.2. Discusión**

La municipalidad distrital de Belén brinda sus servicios municipales con una limitada capacidad de ancho de banda para satisfacer la demanda de internet en la localidad; ocasionando lentitud y cortes en el funcionamiento de las aplicaciones instaladas en modo Web que requieren del internet para su funcionamiento como son el OSCE, SIGA o el SIAF, por mencionar algunas de ellas y otros que sirven para las tareas operativas de los trabajadores como la intranet municipal o el correo electrónico institucional. Lo que representan razones suficientes que motivaron la realización de este proyecto de tesis a fin de validar a los modelos de redes neuronales como un instrumento de medición para calcular la necesidad del ancho de banda actual y proyectada en un determinado tiempo de cualquier entorno institucional.

La metodología elegida y el instrumento para el análisis fueron importantes en la evaluación de los algoritmos de redes neuronales artificiales, lo que coincide con el trabajo de Castro Silupu, y otros, 2015; en su articulo Predicción del color y contenido de humedad en café cerezo mediante redes neuronales y regresión de mínimos cuadrados parciales en la Universidad Cientifica del Perú de Iquitos. Aplico la metodologia de evaluar redes neuronales con MatLab; por otra parte al igual del trabajo de Carlos Eduardo Huamán Carranza, 2017; en su Tesis Obtención de patrones de consumo mediante redes sociales y redes neuronales para la toma de decisiones en organizaciones de la Universidad Santiago Antúnez de Mayolo, donde, parte de los hábitos de acceso en redes neuronales para determinar un patrón de consumo, lo que coincide con la presente investigación que se basa en los hábitos de consumo institucionales; se pretende identificar los patrones de consumo en periodos de tiempo diferenciados. Lo que también coincide con el trabajo de Villarrubia, y otros, 2018; en su articulo Artificial neural networks used in optimization problems, de la Universidad de Salamanca en Salamanca. Quien indica la importancia de identificar un algoritmo adecuado para resolver problemas de optimización y propone el uso de redes neuronales artificiales para aproximar la función objetivo**.**

### **4. CAPITULO IV: CONCLUSIONES Y RECOMENDACIONES**

#### **4.1. Conclusiones**

**Respecto al objetivo específico**: Determinar que modelos de redes neuronales con menores iteraciones de aprendizaje podrían mejorar la eficiencia del consumo de internet en la Municipalidad Distrital de Belén.

Para las mediciones de los algoritmos se realizaron 1000 iteraciones ya que fue el valor determinante con el que se probó el diseño general.

Luego según lo observado en el grafico N° 05 de entrenamiento (Training) de los diferentes algoritmos de RNA; tenemos que Retropropagación por Regularización Bayesiana con un error cuadrático medio de 1.93148E-12 y una escala de posicionamiento buena y luego de observar el grafico N° 06 de mayor validez predictiva (Validation) de los diferentes algoritmos de RNA; tenemos que Retropropagación por Regularización Bayesiana con un error cuadrático medio de 1.12888E-6, y una escala de posicionamiento Regular. Determinan que el algoritmo de RNA de Retropropagación por Regularización Bayesiana podría mejorar la eficiencia del consumo de internet en la Municipalidad Distrital de Belén.

**Respecto al objetivo específico**: Establecer qué modelos de redes neuronales con mayor rapidez predictiva podrían mejorar la eficiencia del consumo de internet en la Municipalidad Distrital de Belén.

Observamos en el grafico N° 07 que la mayor rapidez predictiva (Testing) lo tiene el algoritmo de Retropropagación por Gradiente Escalado Conjugado con un error cuadrático medio 4.07809E-4 y una escala de posicionamiento regular, lo que indica que podría mejorar la eficiencia del consumo de internet en la Municipalidad Distrital de Belén.

**Respecto al objetivo específico**: Identificar que modelos de redes neuronales con menor porcentaje de error operativo podrían mejorar la eficiencia del consumo de internet en la Municipalidad Distrital de Belén.

Observamos en el grafico N° 08 que el menor error operativo (Mape) lo tiene el algoritmo de Retropropagación por Regularización Bayesiana con un Mape de 0.002%, y una escala de posicionamiento de Muy bueno, lo que indica que podrían mejorar la eficiencia del consumo de internet en la Municipalidad Distrital de Belén.

#### **Respecto a la pregunta de investigación, objetivo general y a la hipótesis**

Se concluye que las redes neuronales artificiales con algoritmos de Retropropagación por Regularización Bayesiana podrían mejorar la gestión del consumo de ancho de banda de internet en la Municipalidad Distrital de Belén; que permita satisfacer las necesidades reales y la demanda proyectada de los usuarios de las aplicaciones Web en un determinado periodo de tiempo. Lo que valida la hipótesis general que indica que Las redes neuronales artificiales mejoran la gestión del consumo de ancho de banda de internet en la Municipalidad Distrital de Belén, por su mejor capacidad de aprendizaje, predicción y menor taza de error promedio porcentual.

#### **4.2. Recomendación**

A la Municipalidad Distrital de Belén

- Continuar con las evaluaciones de algoritmos de redes neuronales artificiales
- Propiciar el **desarrollo de aplicaciones de predicción basados en algoritmos de redes neuronales artificiales de Retropropagación por Regularización Bayesiana.**

#### A futuros investigadores

 Si bien es cierto que los resultados tienen validez interna, **se recomienda a fin de obtener validez externa o extrapolar los resultados, que se implemente en otras instituciones de diferente índole; públicas y privadas con diferentes giros de negocios.**

#### A la profesión

 En la profesión y el campo de las tecnologías de información y comunicaciones, **se debería trabajar en el desarrollo de aplicaciones (software especializado) que emulen de manera específica el comportamiento de las redes neuronales ya que no contamos actualmente con muchas aplicaciones que abarquen servicios similares al planteado.**

#### **5. CAPITULO V: Bibliografía**

**Basogain Olabe, Xabier. 2011.** *Redes Neuronales Artificiales y sus aplicaciones.* Bilbao : Escuela Superior de Ingeniería de Bilbao, 2011.

**Calderon Acosta, Juan Camilo. 2013.** Universidad de la Sabana. *Biblioteca Octavio Arizmendi Posada.* [En línea] 2013. [Citado el: 01 de 09 de 2017.] https://www.unisabana.edu.co.

**Callao cortez, Raul Marco. 2015.** Repositorio de Tesis USAT. [En línea] 2015. [Citado el: 01 de 09 de 2017.] http://tesis.usat.edu.pe/handle/usat/545.

**Castro, Luis. 2017.** About Español. [En línea] About Español, 14 de Febrero de 2017. [Citado el: 5 de Noviembre de 20018.] https://www.aboutespanol.com/que-es-ancho-de-banda-157802.

**Huaman Carranza, Carlos Eduardo. 2017.** *Obtención de patrones de consumo mediante redes sociales y redes neuronales para la toma de decisiones en organizaciones.* Ancash : Universidad Nacional Santiago Antunes de Mayolo, 2017.

**Medina Nuñez, Diego Carlos Antonio. 2015.** Alicia-Concytec. [En línea] 2015. [Citado el: 01 de 09 de 2017.] https://tesis.ucsm.edu.pe/repositorio/handle/UCSM/3582.

**Nacelle, Andres. 2009.** *Redes Neuronales Artificiales.* s.l. : Universidad de la Republica, 2009.

*Physical Access Control Based on QR Code.* **Yung-Wei Kao1, Guo-Heng**  Luo, y otros. 2011. Taiwan: International Conference on Cyber-Enabled Distributed Computing and Knowledge Discovery, 2011.

*Recognition of QR Code with Mobile Phones.* **Liu, Yue, Yang, Ju y Liu, Mingjun. 2008.** China : School of Information Science an Engineering, 2008.

*Redes Neuronales Artificiales.* **Tablada, Claudio Javier y Torres, German Ariel. 2009.** 03, s.l. : Revista de Educacion Matematica, 2009, Vol. 24. 168024 .

**Rojas Ronquillo, Juan Manuel. 2017.** Alicia. *Concytec.* [En línea] 2017. [Citado el: 20 de 05 de 2018.] https://alicia.concytec.gob.pe/vufind/Record/UNHE\_40b3202babf986bc180558a1e a0c1dbe.

**Salas, Rodrigo. 2004.** *Redes Neuronales Artificiales.* Valparaiso : Departamento de Computacion Universidad de Valparaiso, 2004. INF412.

Venemedia Comunicaciones CA. 2011. Conceptodefinicion.de. [En línea] Venemedia Comunicaciones C.A., 2011. [Citado el: 5 de Noviembre de 2018.] https://conceptodefinicion.de/internet/.

**Villarrubia, Gabriel, De Paz, Juan F. y De La Prieta, Fernando. 2018.** *Artificial neural networks used in optimization problems.* Salamanca : Neurocomputing, 2018. 16.

**Wikipedia. 2001.** Wikipedia. *La Enciclopedia Libre.* [En línea] Wikipedia, 20 de Mayo de 2001. [Citado el: 11 de Octubre de 2018.] https://es.wikipedia.org/wiki/Ancho\_de\_banda\_(inform%C3%A1tica).

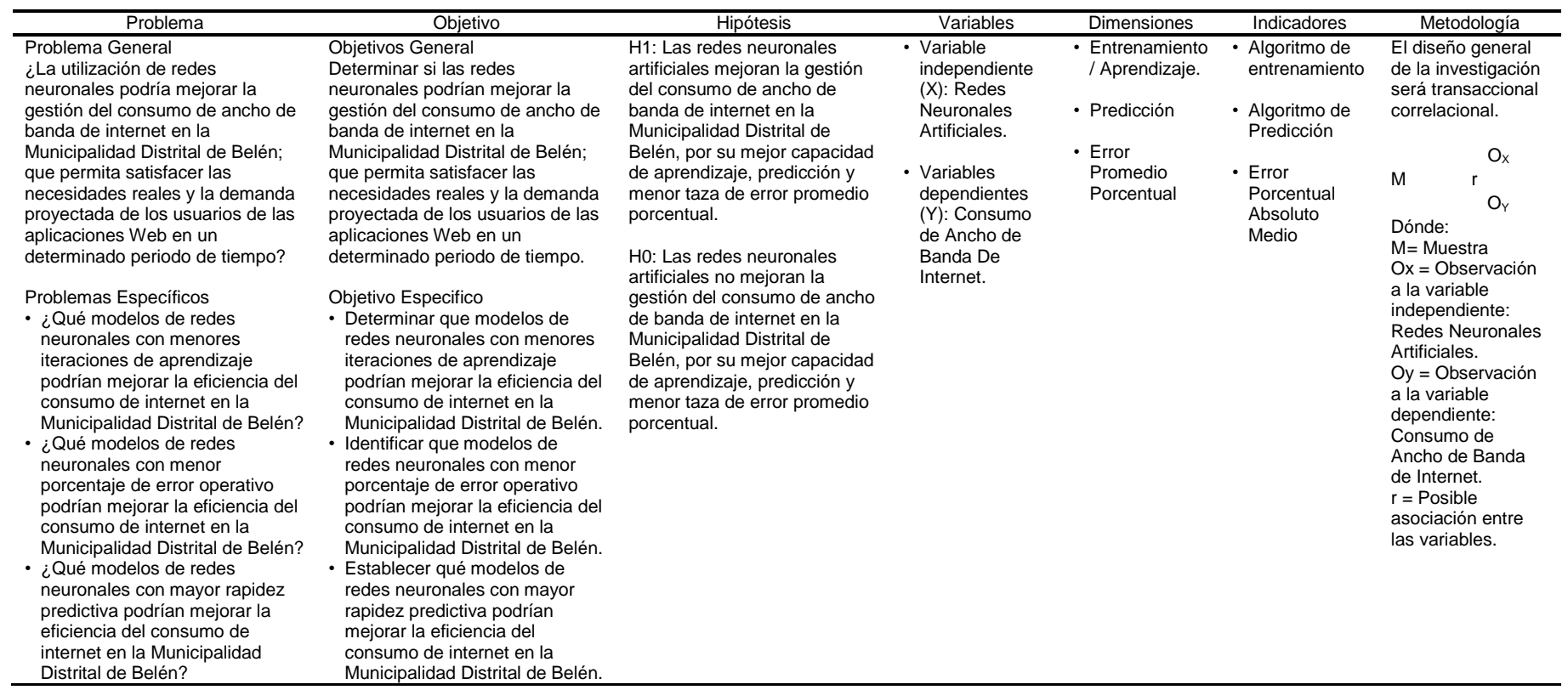

#### Anexo Nº 01. Matriz de Consistencia

*Tabla 13: Matriz de consistencia Fuente: Elaboración Propio*

## Anexo N° 02. 27/03/2019 WAN | Informe | PRTG Network Monitor (SRVMONITOR)

#### **27/3/2019 (005) WAN | Informe | PRTG Network Monitor (SRVMONITOR)**

Informe para (005) WAN

Plazo de tiempo de informe: 22/12/2018 12:00:00 AM - 3/22/2019 12:00:00 AM

Tipo de sensor: SNMP trafico 32bit (30 s Intervalo)

Sonda, grupo, dispositivo: Local probe > Enlaces VPN - Firewalls > FGT\_MASTER (\_FORTINET\_600C)

Estadísticas de tiempo disponible: Disponible: 99.999 % [363d 04h 09m 39s] Fallo: 0.001 % [06m 45s]

Estadísticas de petición: Bueno: 99.994 % [1045848] Fallo: 0.006 % [60]

Promedio (Trafico suma): 2,045 kbit/s

Total (Trafico suma): 7,813,092,915 KByte

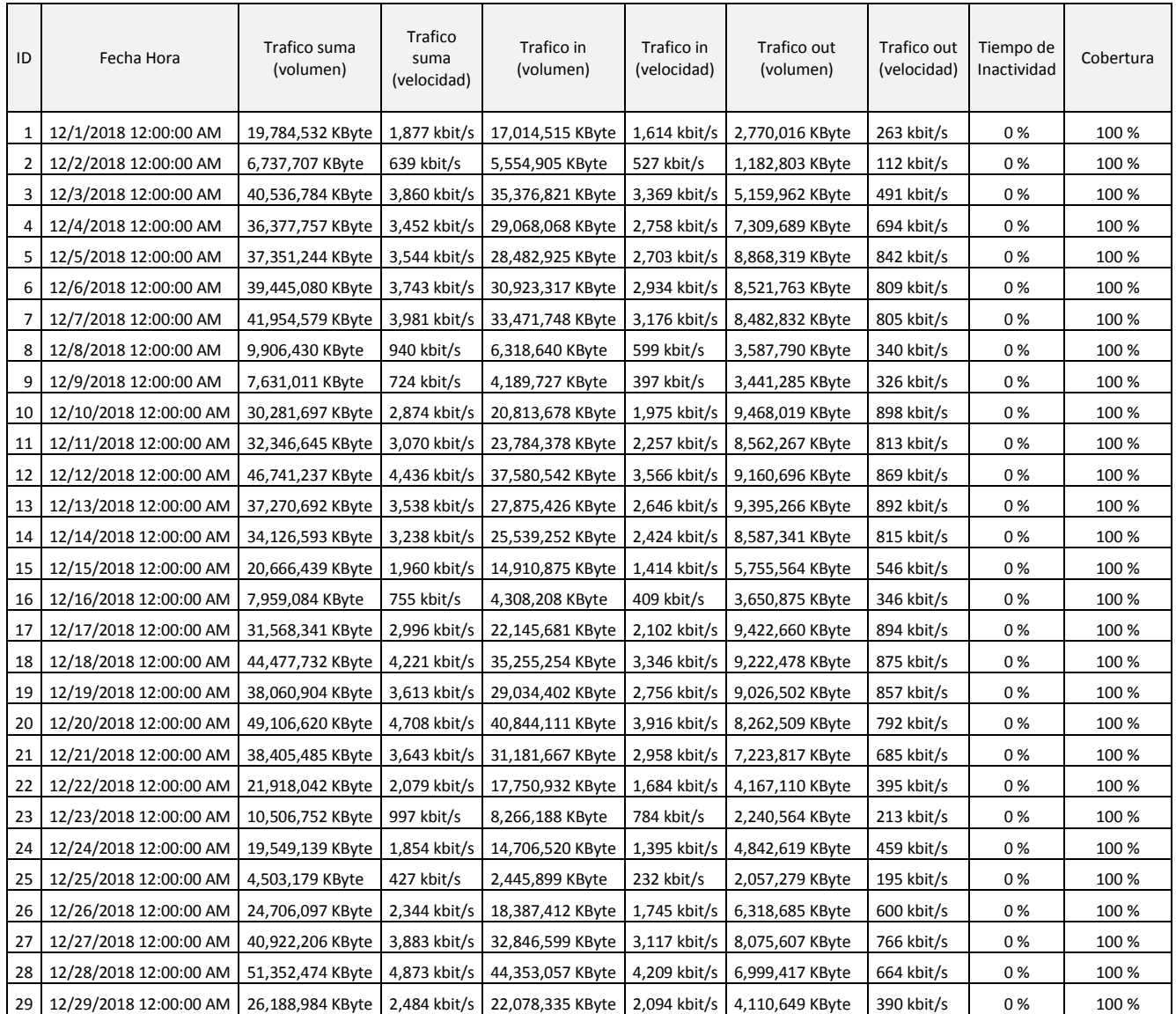

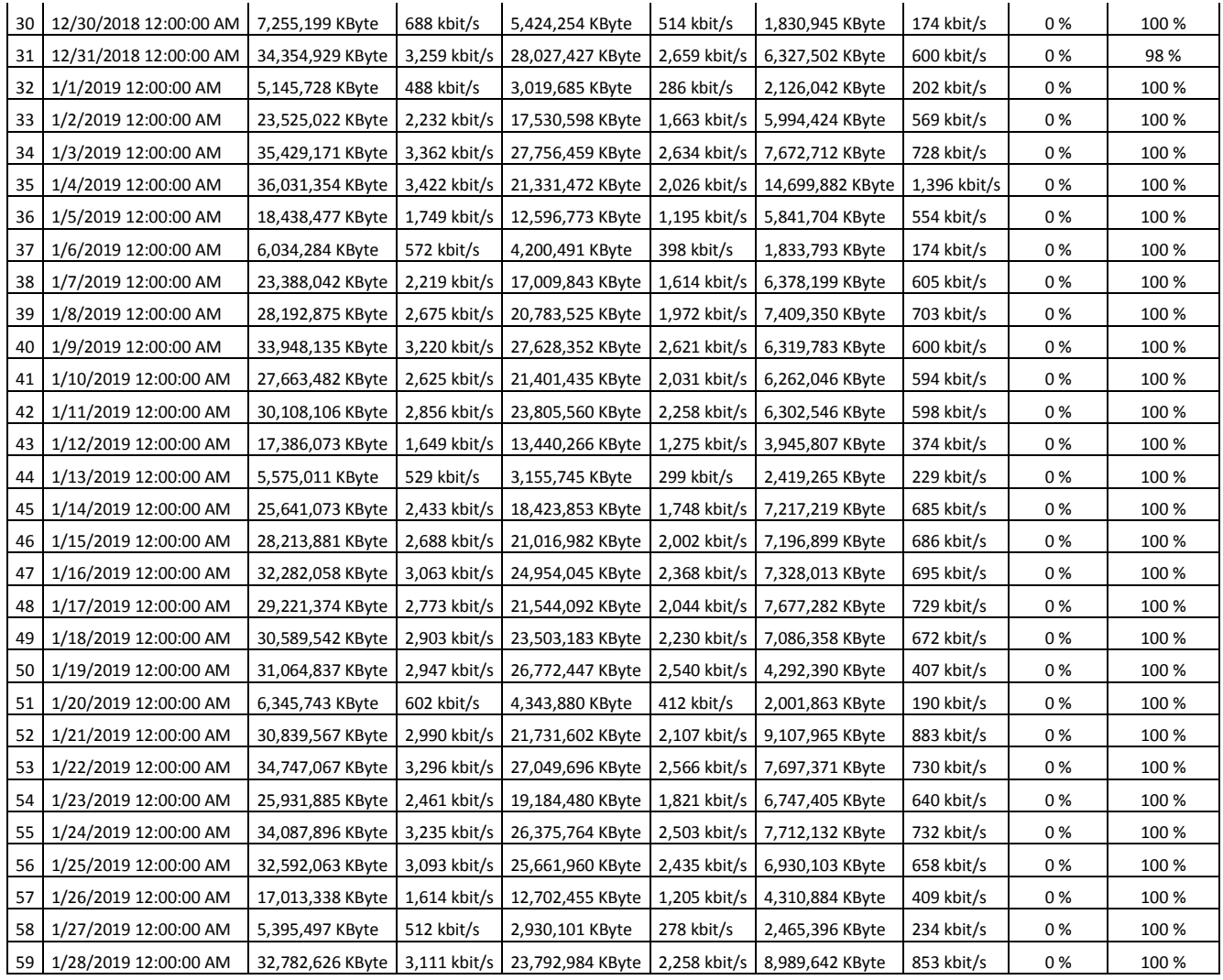

## Anexo N° 02. 27/03/2019 WAN | Informe | PRTG Network Monitor (SRVMONITOR)

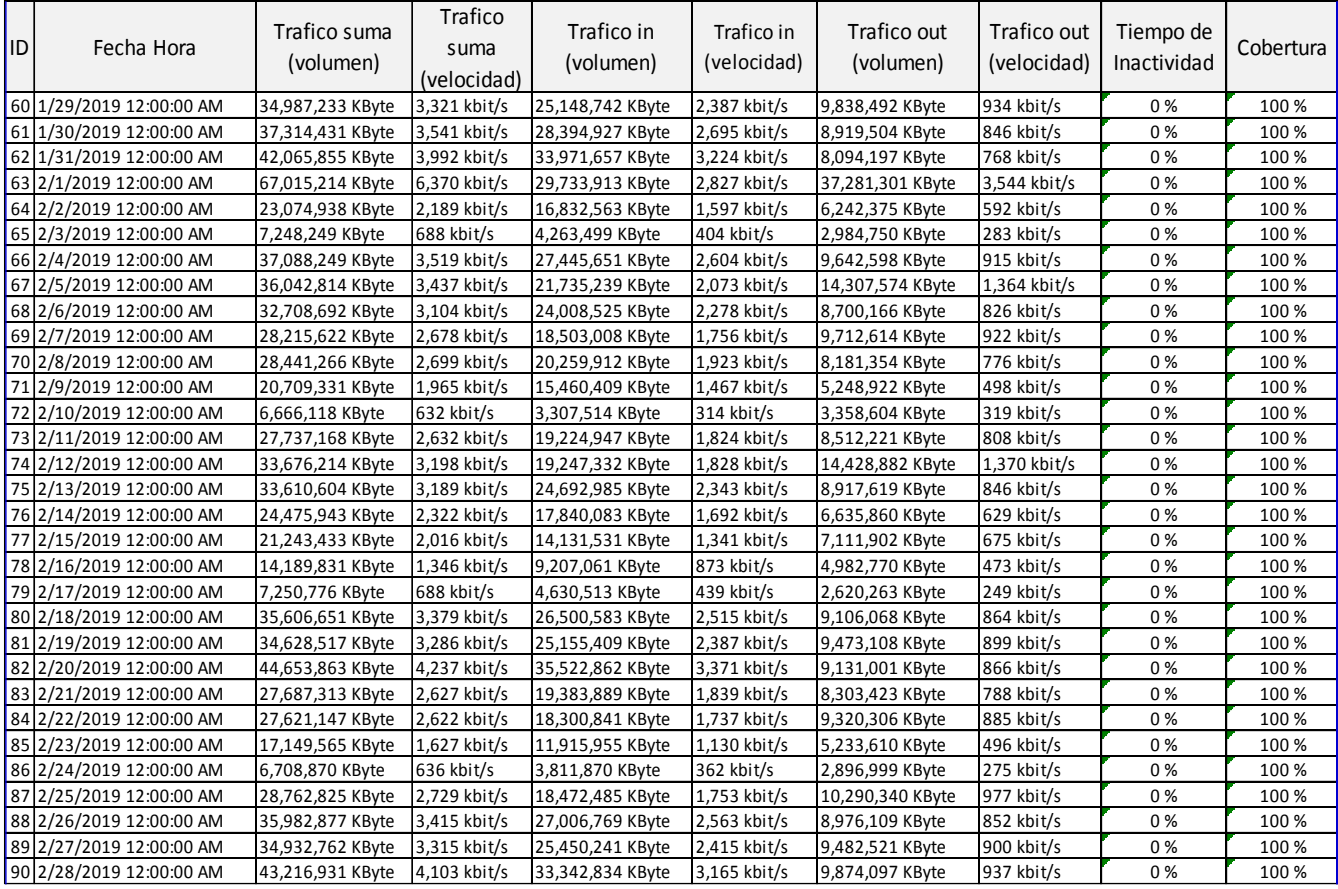

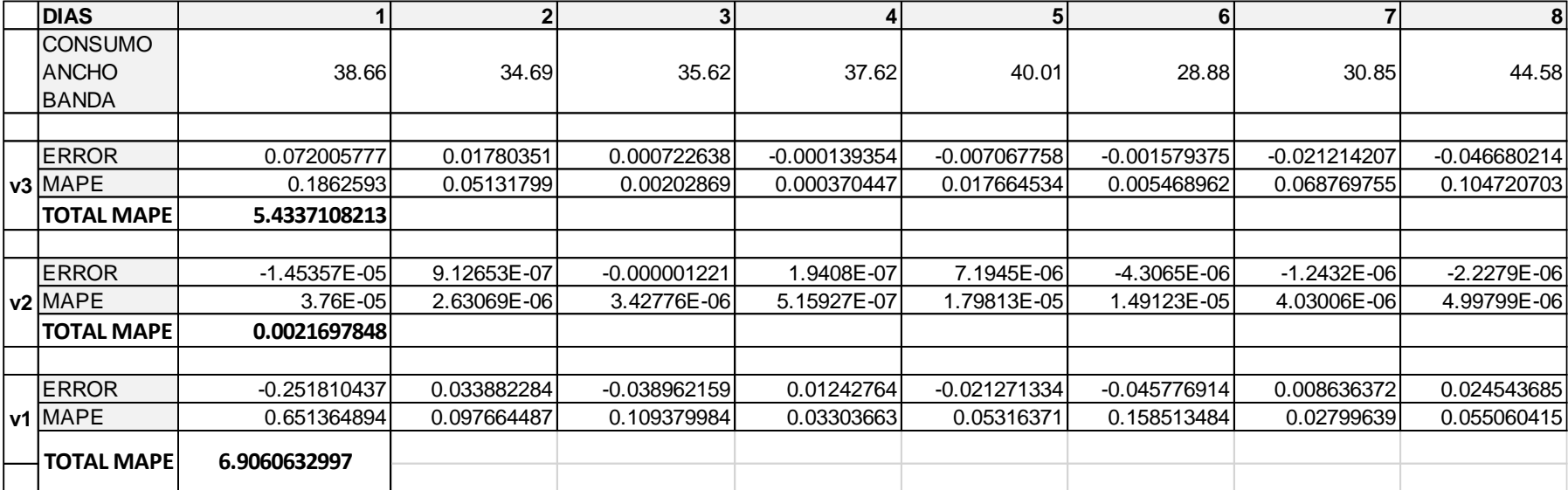

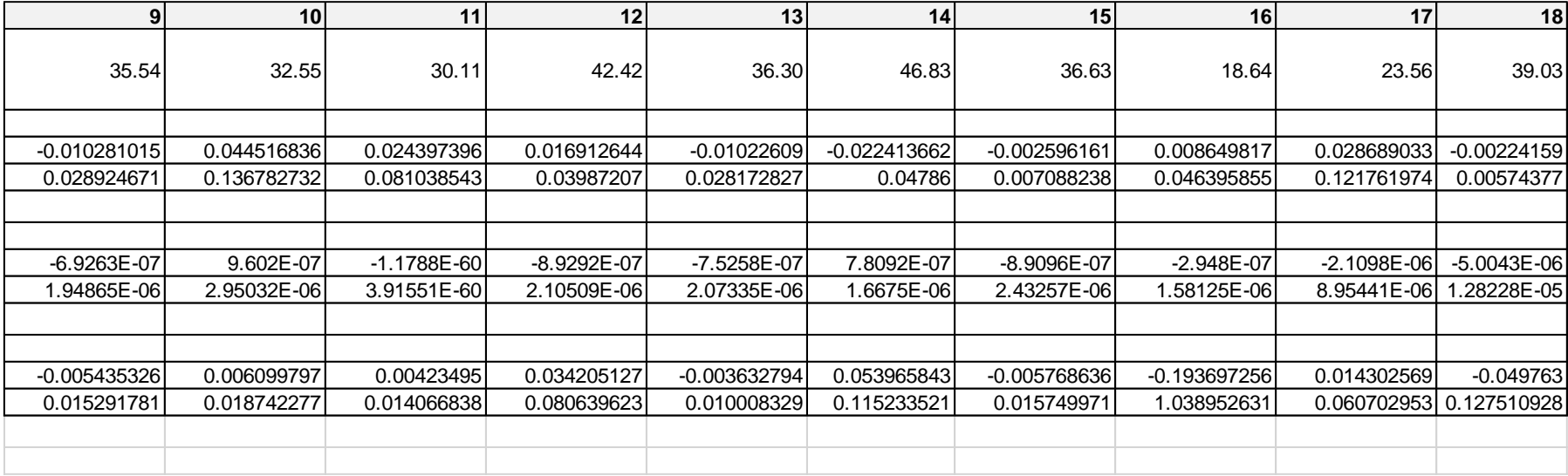

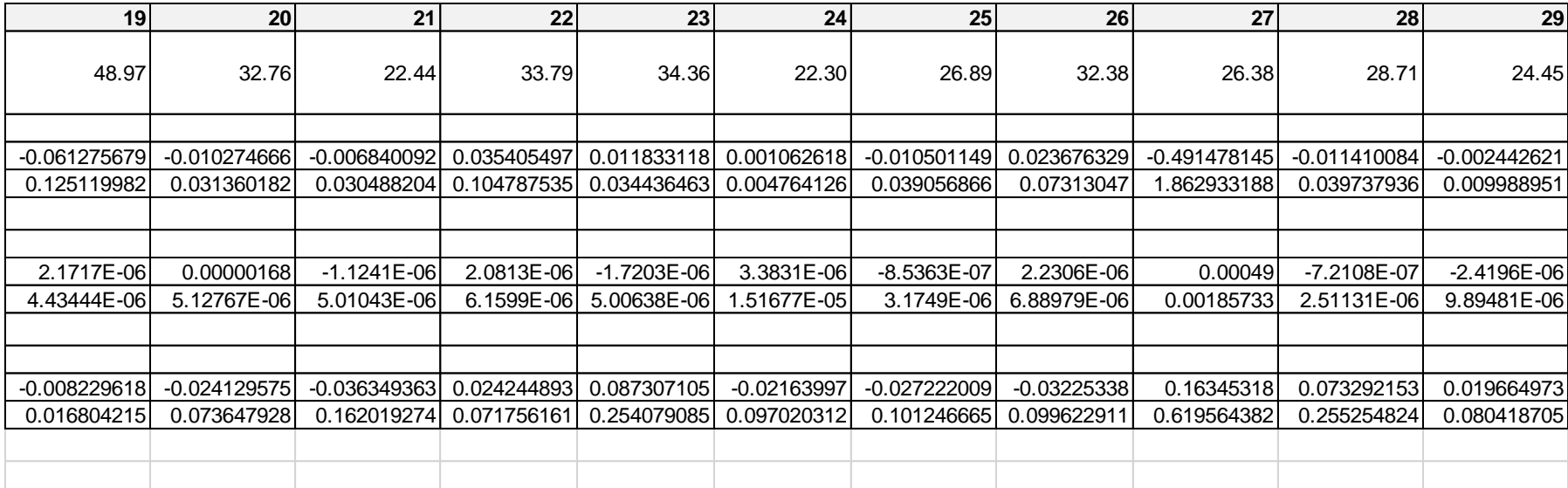

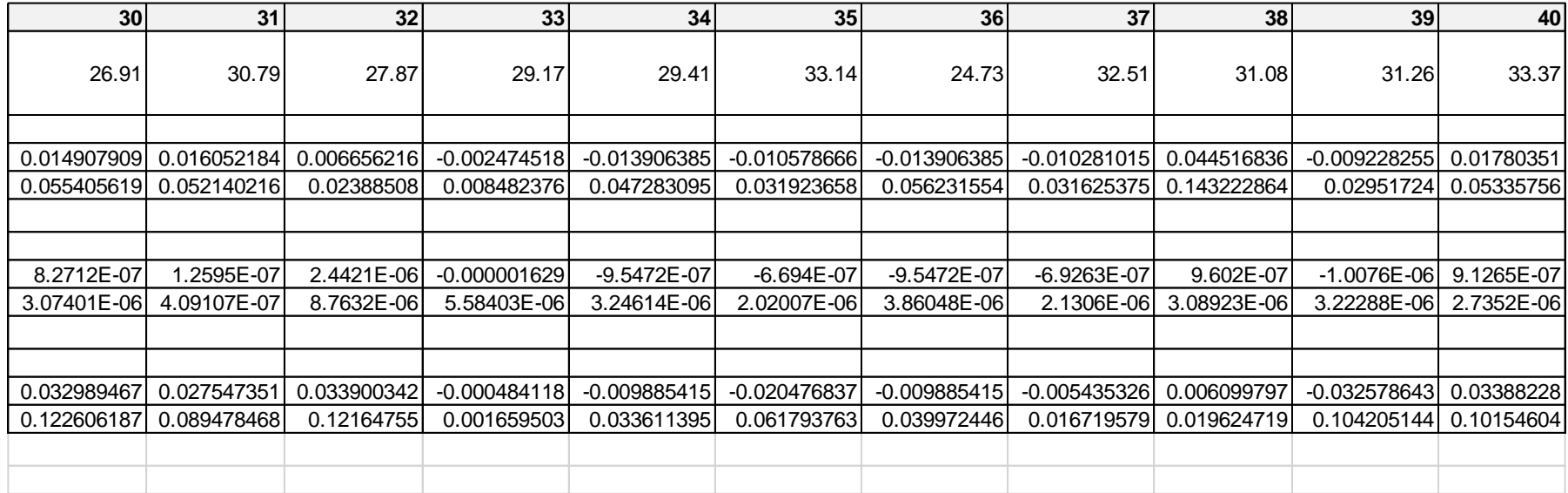

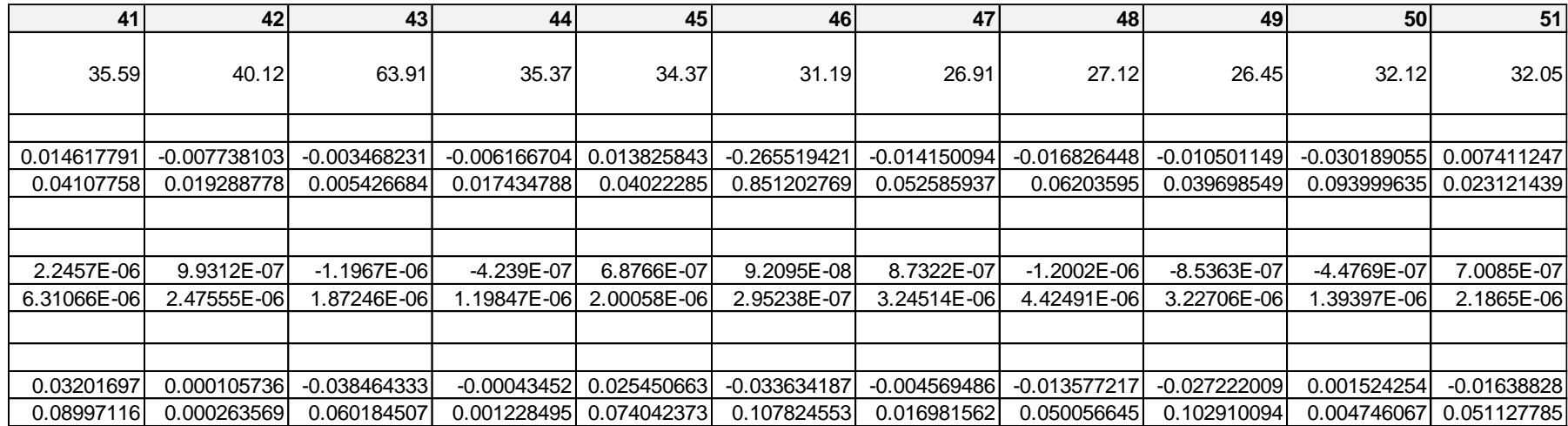

![](_page_49_Picture_160.jpeg)

![](_page_49_Picture_161.jpeg)